ISBN 978-602-5534-54-6

# Tanaman Garut,<br>Budidaya &<br>Pemasaran<br>Secara Online

# **TANAMAN GARUT**

Endah Wahyurini SP, M.Si Danang Yudhiantoro, SE, M.Si Rifki Indra Perwira, S.Kom., M.Eng

Penerbit LPPM UPN "Veteran" Yogyakarta

Copyright @2019 LPPM UPN "Veteran' Yogyakarta

Hak Cipta dilindungi Undang-Undang Dilarang memperbanyak karya tulis ini dalam bentuk dan dengan cara apapun, termasuk foto copi, tanpa ijin tertulis dari Penerbit

# TANAMAN GARUT BUDIDAYA DAN PEMASARAN SECARA ONLINE

# Oleh

Endah Wahyurini Danang Yudhiantoro Rifki Indra Perwira Editor : Endah Wahyurini

Cetakan 1 : Oktober 2019 ISBN : 978-602-5534-54-6

PENERBIT LPPM UPN "VETERAN" YOGYAKARTA Jl, SWK 104 (Lingkar Utara), Condong Catur, Sleman Yogyakarta 55283, Indonesia Telp : (0274) 486733 Fax : (0274) 486400 E mail : [info@upnyk.ac.id](mailto:info@upnyk.ac.id) Website : www.upnyk.ac.id

#### KATA PENGANTAR

Puji dan syukur dipanjatkan ke hadirat Allah SWT, yang telah memberikan karunia dan Rahmat-Nya, sehingga kami dapat menyelesaikan pembuatan buku ini. Buku ini disusun berdasarkan kajian pustaka dan hasil kegiatan pengabdian masyarakat di desa Kadireso, Pajangan Kabupaten Bantul, Daerah Istimewa Yogyakarta

Tanaman Garut atau *Marantha arundinacea* merupakan tanaman hutan jenis umbi-umbian yang potensial dikembangkan dalam pola agroforestry, karena mampu beradaptasi terhadap naungan seperti di bawah tegakan pohon bahkan di lahan marginal. Sistem penanamannya secara monokultur maupun tumpangsari. Umbi garut merupakan tanaman penghasil pati dan bahan baku emping garut sebagai makanan sehat. Selain untuk bahan pangan, ampas umbi garut juga dapat dijadikan sebagai pakan ternak. Peningkatan produksi garut memerlukan teknik budidaya, pengolahan hasil dan pemasaran. Permintaan pasar akan produk olahan garut semakin meningkat yang belum diimbangi peningkatan produksi. Sistem pemasaran secara on line merupakan cara promosi yang efektif dan menjangkau konsumen dari luar daerah.

Buku ini mengungkapkan dari teknik budidaya, pengolahan, analisis usaha tani sampai pemasaran secara on line. Buku ini memperkaya khasanah bagi masyarakat, petani, mahasiswa dan peneliti. Selain itu menambah wawasan dan pengetahuan tentang strategi pemasaran dan manajemen dalam mengelola usaha budidaya tanaman garut. Dengan diketahuinya teknik budidaya yang tepat dan informasi kepastian pasar maka petani akan terdorong menanam umbi garut sebagai bahan pangan alternatif.

Pada kesempatan ini, penulis mengucapkan terima kasih kepada Lembaga Penelitian dan Pengabdian Kepada Masyarakat UPN "Veteran' Yogyakarta melalui dana Hibah Internal Pengabdian Masyarakat Tahun 2019, atas bantuan yang telah diberikan sehingga penulisan buku ini dapat diselesaikan dengan baik. Walaupun telah dibuat dengan kesungguhan, penulis menyadari masih banyak kekurangan. Oleh karena itu, penulis sangat mengharapkan kritik, dan saran untuk perbaikan buku ini. Semoga buku ini dapat bermanfaat bagi pembaca.

Yogyakarta, 11 Oktober 2019

#### **DAFTAR ISI**

- BAB I PENDAHULUAN A. MORFOLOGI DAN TAKSONOMI TANAMAN B. SYARAT TUMBUH
- BAB II. TEKNIK BUDIDAYA A. PEMBENIHAN B. PERBANYAKAN TANAMAN C. PERSIAPAN LAHAN D. PENANAMAN E. PEMELIHARAAN TANAMAN F. PEMANENAN G. PASCA PANEN
	- H. ANALISI USAHA TANI
- BAB III UKM GARUT DAN PEMASARAN A. USAHA KECIL MENENGAH GARUT B. PEMASARAN
- BAB IV PEMASARAN GARUT SECARA ON LINE A. WEBSITE
	- B. DATABASE

## **DAFTAR TABEL**

Halaman

- Kandungan gizi tepung garut, tepung terigu dan beras giling
- Komposisi kimia tepung garut dan tepung terigu
- Jenis kemasan produk makanan

## **DAFTAR GAMBAR**

# 1 Tanaman garut<br>2 Daun , umbi, bu

- 2 Daun , umbi, bunga dan akar tanaman garut.
- 3 Perbanyakan anakan (rumpun) umbi
- 4 Emping garut
- 5 Tepung garut
- 6 Label dalam kemasan emping garut
- 7 Tampilan depan websites
- 8 Tampilan menu berita
- 9 Tampilan sub berita

### Halaman

#### **BAB I. PENDAHULUAN**

**Tanaman garut** (*Maranta arundinacea L*) dapat tumbuh maksimal di bawah lindungan pohon dengan kadar matahari minimum, sehingga tanaman ini potensial diusahakan di hutan rakyat, tanah pekarangan, maupun daerah-daerah penghijauan. Tanaman ini mampu tumbuh pada tanah yang miskin kesuburannya, meskipun untuk produksi terbaik harus dipupuk. Tanaman ini tidak membutuhkan perawatan yang khusus serta hama dan penyakitnya relatif sedikit.

Tanaman garut bukan merupakan tanaman asli Indonesia. Garut berasal dari daerah Amerika tropik yang kemudian menyebar ke daerah tropik termasuk Indonesia. Daerah penyebarannya merata, meliputi India, Indonesia, Sri Lanka, Hawai, Filipina, Australia, dan St. Vincent. Di Indonesia, tanaman garut dapat dijumpai di berbagai daerah seperti Jawa, Sulawesi, dan Maluku. Garut dikenal dengan nama daerah yang berbeda-beda, misalnya sagu banban (Batak Karo), sagu rare (Minangkabau), sagu andrawa (Nias), sagu (Palembang), larut/pata sagu (Sunda), arut/jelarut/irut/larut/garut (Jawa Timur), labia walanta (Gorontalo), dan huda sula (Ternate). Di DI Yogyakarta, tanaman garut tersebar merata di empat kabupaten, yaitu Bantul (Kecamatan Sedayu dan Pajangan), Kulon Progo (Kecamatan Sentolo, Lendah, dan Pengasih), Sleman (Kecamatan Prambanan), dan Gunung Kidul (Kecamatan Semin). Luas areal garut berkisar antara 6.301−17.847 ha dan produktivitas 15−17 t/ha. Di Jawa Tengah, tanaman garut antara lain dikembangkan di Kabupaten Sragen, seperti di Kecamatan Gesi, Mondokan, Sukodono, dan Miri. Luas lahan pengembangan tanaman garut di kabupaten ini rata-rata 7.828 ha (Anonim 2006).

Umbinya mulai dapat dimakan saat umur tanaman 3-4 bulan. Tanaman garut banyak dikenal di seluruh Indonesia dengan beberapa nama lokal seperti lerut (Pekalongan), angkrik (Betawi), patat (Sunda), sagu (Ciamis dan Tasikmalaya), tarigu (Banten), sagu Belanda (Padang, Ambon dan Aceh) atau larut, pirut, kirut (Jawa Timur).Tepung pati garut dapat digunakan sebagai alternatif untuk pengganti atau substitusi tepung terigu sebagai bahan baku pembuatan kue, mie, roti kering, bubur bayi, makanan diet pengganti nasi, disamping digunakan di industri kimia, kosmetik, pupuk, gula cair dan obat-obatan. Tetapi pemanfaatan tepung garut masih menghadapi beberapa kendala, terutama pemasaran dan kontinuitas pasokan bahan baku.

Untuk mengatasi kendala tersebut, ada beberapa hal yang dapat dijadikan dasar untuk mengembangkan tanaman garut, antara lain niat pemerintah untuk mengubah paradigma impor bahan pangan dan menjadikan petani sebagai penjual produk olahan, bukan penjual bahan baku. Hal ini dapat dijadikan dasar untuk mendiversifikasikan pangan selain terigu dan beras, sehingga akan mengurangi ketergantungan masyarakat terhadap komoditi impor. Bila hal ini tidak segera dilakukan maka Indonesia akan sangat bergantung pada bahan baku impor. Ini merupakan sesuatu yang sangat ironis mengingat melimpahnya tanaman pangan alternatif yang dapat digali di negeri yang cukup subur ini.

Tanaman garut dimanfaatkan sebagai tanamn pangan dari bagian umbinya. Pada satu tanaman garut, biasanya mengandung rimpang segar dengan kadar air 69-72%, protein 1,0-2,2%, lemak 0,1%, pati 19,4-21,7%, serat 0,6%-1,3% dan abu 1,3-1,4%. Tanaman garut juga mempunyai kandungan yang aman untuk dikonsumsi bagi penderita diabetes. Tanaman biofarma atau sehat dengan rendah karbo ini, akan sangat bermanfaat dikonsumsi bagi anda yang sedang atau tidak ingin menderita penyakit diabetes/ penyakit kencing manis.

Umbi garut dapat dibuat tepung dan pati garut yang dapat disimpan lama ditempat yang kering. Mutu tepung garut yang satu dan lainnya sangat berlainan, tergantung cara pengolahan dan mutu bahan bakunya. Tepung garut kualitas komersial berwarna putih, bersih, bebas dari noda dan kandar airnya tidak lebih dari 18,5 %, kandungan abu dan seratnya rendah, pH 4,5 - 7 serta viskositas maksimum antara 512- 640 Brabender Unit.

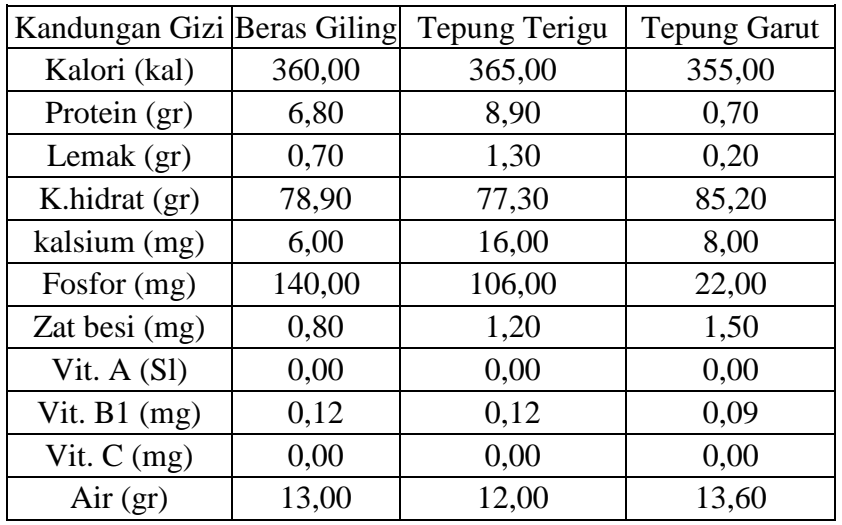

Tabel 1. Kandungan gizi tepung garut, tepung terigu dan beras giling

Sumber: Direktorat Gizi Departemen Kesehatan, 1981

#### **A. MORFOLOGI DAN TAKSONOMI TANAMAN**

Taksonomi umbi garut secara biologi diklasifikasikan sebagai berikut :

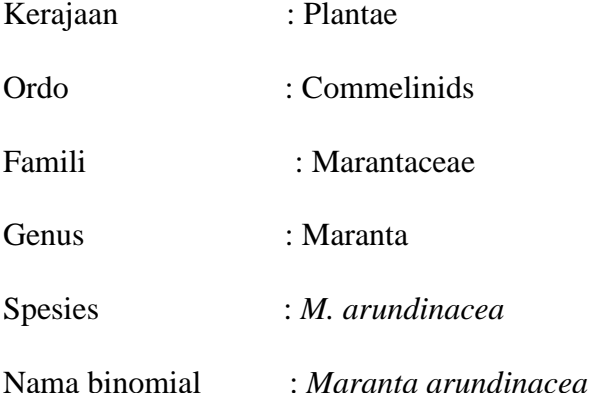

Tanaman garut merupakan jenis tanaman tegak dan berumpun dengan ketinggian tanaman 0,5 – 1,5 m. Batang tanaman berwarna hijau dengan ketinggian 75-90 cm dengan jenis batang semu yang berbentuk bulat serta membentuk layaknya rimpang berdaun dan memiliki percabangan menggarpu. Daunnya bertangkai panjang, memiliki pelepah pada bagian pangkal dan menebal dengan helaian daun berbentuk lonjong atau bulat telur-melonjong dengan ujung runcing. Bunga tanaman garut majemuk berada di ujung batang, zigomorfik

dengan warna bunga putih. Buah tanaman garut berbentuk lonjong, gundul hingga berambut dengan warna merah tua. Umbi garut berwarna putih, panjang 10-30 cm berdiameter 2-5 cm dengan diselimuti oleh daun-daun dengan bentuk sisik yang berwarna kecoklatan.

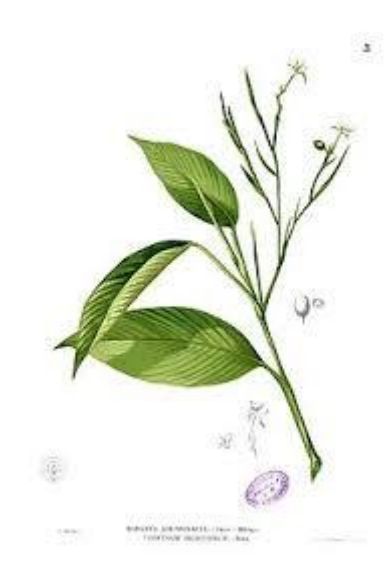

**Gambar 1. Tanaman Garut** 

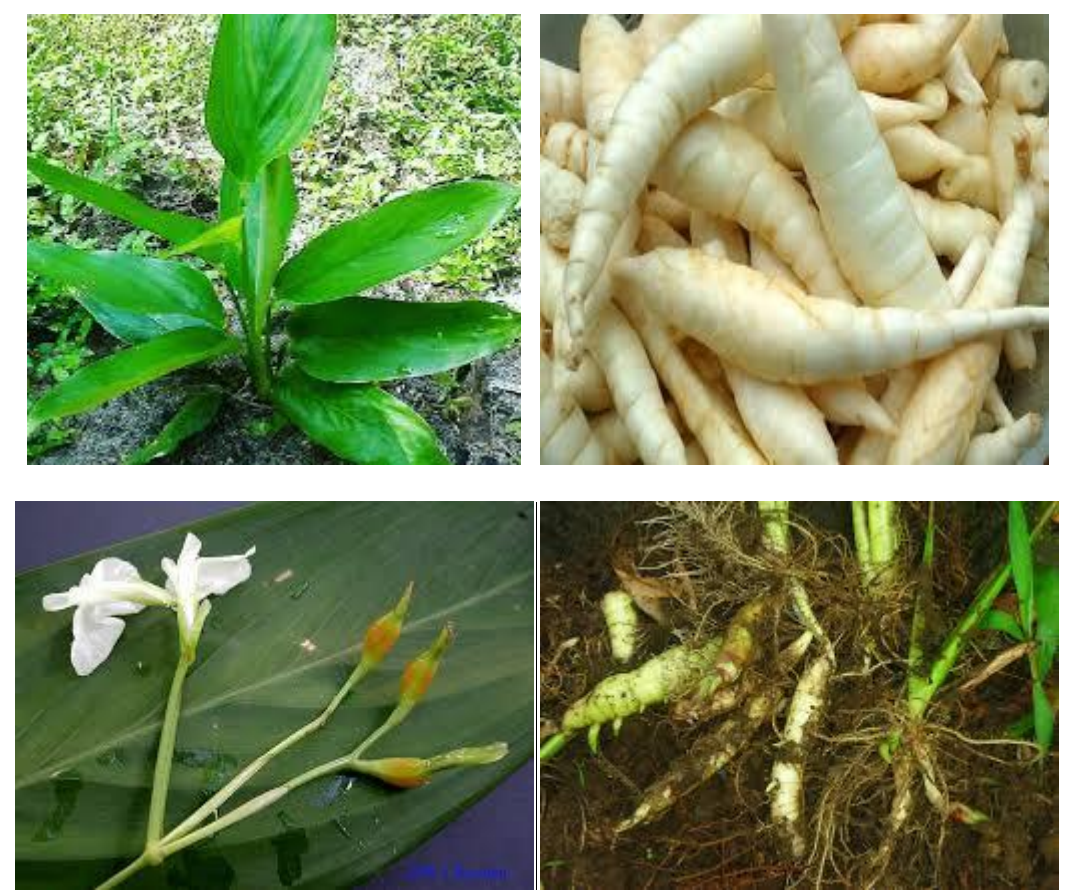

**Gambar.2 Daun , umbi, bunga dan akar tanaman garut.**

#### **B. SYARAT TUMBUH**

Suhu berpengaruh terhadap proses metabolisme tanaman garut. Suhu tanah berperan dalam pertumbuhan awal (inisiasi) pembentukan kalus dari umbi. Suhu lingkungan yang optimal adalah 25−30°C (Fillamajor dan Jukema 1996) Untuk mendapatkan suhu yang optimal, garut sebaiknya ditanam pada ketinggian kurang dari 1.000 m dari permukaan laut (dpl).

Tanaman garut mempunyai syarat tumbuh yang relative mudah dibudidayakan. Tanaman garut dapat tumbuh optimal di ketinggian dengan kondisi panas dan lembab. Tanaman garut dapat tumbuh optimal di ketinggian 50 m dpl dengan kisaran suhu antara 20  $\rm{^0C}$  hingga 30 $\rm{^0C}$  agar proses respirasi, transpirasi maupun fotosintesis berjalan optimal, memiliki curah hujan sekitar 1500-2000 mm/tahun dan memiliki kelembaban udara sekitar 50%-85%. Garut umumnya ditanam di lahan kering dengan curah hujan 1.500−2.000 mm/tahun. Jumlah ini cukup untuk memenuhi kebutuhan air selama pertumbuhan tanaman (Djaafar et al. 2007). Bulan kering minimal 1−2 bulan untuk pembentukan umbi dan proses pemanenan. Tanaman garut tidak harus mendapat cahaya matahari langsung karena tanaman tahan ternaungi 30−70%.

Tanaman garut kurang cocok ditanam pada tanah yang sering tergenang, karena akar akan kekurangan oksigen dan terjadi keracunan metana sehingga layu dan membusuk. Jenis tanah yang baik bagi pembentukan umbi adalah yang berstruktur remah, dengan kandungan liat, debu, dan pasir berbanding 1:1:1; dan kemasaman (pH) tanah 5−8. Tanah yang berasal dari bahan induk kapur atau sedimen batu pasir dengan pH 5−8 sangat cocok untuk pertumbuhan umbi garut, seperti di Sentolo dan Semin, Yogyakarta.

#### **BAB II. TEKNIK BUDIDAYA**

Beberapa langkah yang perlu dilakukan dalam budidaya tanaman garut adalah: (1) pembenihan; (2) persiapan lahan; (3) penanaman tanaman naungan; (4) penanaman; (5) pemeliharaan tanaman; dan (6) pemanenan.

#### **A. PEMBENIHAN**

Untuk memperoleh benih dalam usaha budidaya tanaman garut diperoleh dengan cara:

- Perbanyakan dengan umbi
- Perbanyakan dengan anakan

Untuk penananam 1 hektar diperlukan persemaian dengan luas 20 x 2 m. Media yang dibutuhkan untuk persemaian ini adalah tanah, sekam, pasir, pupuk kandang, Urea dan SP-36. Bedengan untuk persemaian ini dibuat dengan tinggi 20-30 cm.

#### **B. PERBANYAKAN TANAMAN**

Tanaman garut dapat diperbanyak melalui umbi dan anakan.

#### **1. Perbanyakan Dengan Umbi**

Umbi yang telah berumur 1 tahun dan masih utuh diambil ujungnya (beberapa ruas) untuk dijadikan benih dengan syarat mata tunas tidak terluka, kemudian dipotong setiap satu ruas dan disemaikan di tempat persemaian yang sudah disiapkan. Setelah 20-30 hari akan terbentuk 3-5 helai daun dan benih tersebut siap untuk ditanam di areal yang sudah tersedia.

#### 2. **Perbanyakan Dengan Anakan**

Pada umur 4 bulan setelah tanam batang induk akan membentuk anakan (rumpun). Untuk memperoleh anakan yang baik dibutuhkan perawatan pada tanaman induk. Untuk memperoleh benih anakan, pemisahan anakan dari batang induk sebaiknya dilakukan setelah jumlah anakan 3-5 atau batang induk telah mencapai umur 4-5 bulan setelah tanam.

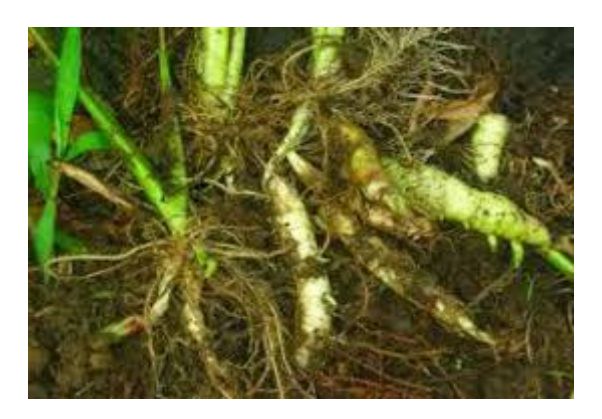

Gambar 3. Perbanyakan anakan (rumpun) umbi

#### **C. PERSIAPAN LAHAN**

Persiapan lahan bertujuan untuk mengolah dan menggemburkan lahan (dengan kedalaman bajakan 20-30 cm) memperbaiki struktur tanah, memperbaiki aerasi tanah, memperbaiki sistem drainase serta membunuh sumber penyakit dalam tanah. Setelah pengolahan, dibuat bedengan dengan panjang 10 m, lebar 1 m dan tinggi 30 cm. Bedengan ini dapat menampung 35-40 batang.

Tanaman garut juga dapat ditanam pada lahan yang tanpa diolah terlebih dulu. Caranya adalah dengan membuat lubang dengan ukuran 20 x 20 cm. Sebelum ditanam, lubang diberi dulu pupuk kandang. Jarak tanam yang dianjurkan adalah 40 x 40 cm.

#### **D. PENANAMAN**

Penanaman pada tanaman garut memerlukan tanaman naungan. Jenis tanaman naungan yang baik adalah tanaman yang berakar lunak, seperti pisang, pepaya, dsb. Tetapi tanaman garut juga dapat beradaptasi dengan tanaman keras/tahunan seperti karet, rambutan, kelapa sawit, jati, dsb.

Jarak tanaman naungan berakar lunak (pisang, pepaya) 3 x 3 m, sehingga tanaman garut masih dapat menyerap sinar matahari 40-50%. Sedangkan jarak tanaman keras/tahunan tergantung pada kondisi di lapangan, terutama pada pertumbuhan akar tanaman keras/tahunan tersebut.

Penanaman Lahan yang telah diolah atau tanpa olah dibuatkan lubang tanam 20 x 20 cm dengan jarak tanam 40 x 40 cm. Benih dari persemaian (telah berdaun 3-5 helai) dicabut, lalu ditanam dalam lubang yang telah disiapkan. Bila benih berasal dari anakan, maka jumlah daun dikurangi lebih dulu (dengan dipotong), lalu ditanam dalam lubang.

#### **E. PEMELIHARAAN TANAMAN**

Pada umur tanaman 2-3 bulan setelah tanam, tanah digemburkan, lalu diberikan pupuk urea, masing-masing 200-300 kg per hektar tergantung pada kesuburan tanah dilokasi penanaman. Pupuk urea dan SP-36 diaduk menjadi satu lalu disebar di alur bumbunan.

Hama utama yang menyerang tanaman garut adalah uret, tikus dan ulat penggulung daun (*Colopodes atheus*). Sedangkan penyakit utama yang menyerang tanaman garut adalah penyakit terbakar daun (*Rosellinia atheus*) dan penyakit busuk daun (*Pelliularian filomentosa*).

Cara pengendalian yang dilakukan tergantung pada jenis hama atau penyakitnya.

- Hama uret dengan furadan- Hama tikus dapat diberantas dengan gropyokan atau menggunakan racun tikus (seperti klerat atau petrokum)
- Hama ulat penggulung daun dapat diberantas dengan cara manual (dicari dan dibunuh) atau cara kimiawi dengan pestisida bubur bordeaux
- Penyakit terbakar daun dikendalikan dengan cara eradikasi
- Penyakit busuk daun dapat dicegah dengan perbaikan sistem drainase (pengairan)

#### **F. PEMANENAN**

Hasil utama tanaman garut adalah umbi. Umbi dapat dipanen pada umur 10-11 bulan, bila daunnya mulai melayu (Anonim, 2006). Tanda-tanda umbi garut sudah waktunya untuk dipanen adalah daun-daun menguning, mulai layu dan mati. Sebenarnya kandungan pati maksimum pada umbi garut adalah pada saat tanaman berumur 12 bulan, namun pada umur tersebut umbi garut telah banyak berserat sehingga pati sulit untuk diekstrak.

Cara panen umbi garut sangat bergantung pada varietas/kultivar yang digunakan. Untuk kultivar yang letak umbinya dekat dengan permukaan tanah, pemanenan cukup dilakukan dengan menggunakan tangan, sedang kultivar yang lain memerlukan alat untuk mencongkel umbi yang letaknya agak di dalam tanah. Pada saat pemanenan, rerumputan dan sampah-sampah tanaman dikubur di lahan agar berubah menjadi bahan organik yang sangat membantu dalam menyuburkan tanah. Tinggi rendahnya hasil panen sangat tergantung pada varietas, tingkat kesuburan tanah dan cara pemeliharaan tanaman yang dilakukan. Jumlah panenan dapat berkisar antara 7,5 - 37 ton umbi per hektar.

#### **G. PASCA PANEN**

Garut (Marantha arundinacea) merupakan pangan lokal yang potensial untuk dikembangan sebagai bisnis agribisnis. Tanaman garut merupakan jenis tanaman yang toleran terhadap lingkungan, misalnya tumbuh baik di lahan yang ternaungi. Garut selain sebagai sumber karbohidrat, juga sebagai tanaman biofarmaka karena kandungan indeks glisemik yang rendah, sehingga sangat bermanfaat bagi penderita diabetes/penyakit kencing manis. Tanaman garut dapat diolah dalam bentuk emping garut dan tepung garut. Tepung garut dapat dimasak dalam bentuk bubur maupun sebagai bahan dasar pembuatan

roti. Adapun komposisi kimia tepung garut dibandingkan tepung terigu dapat dilihat pada Tabel 2.

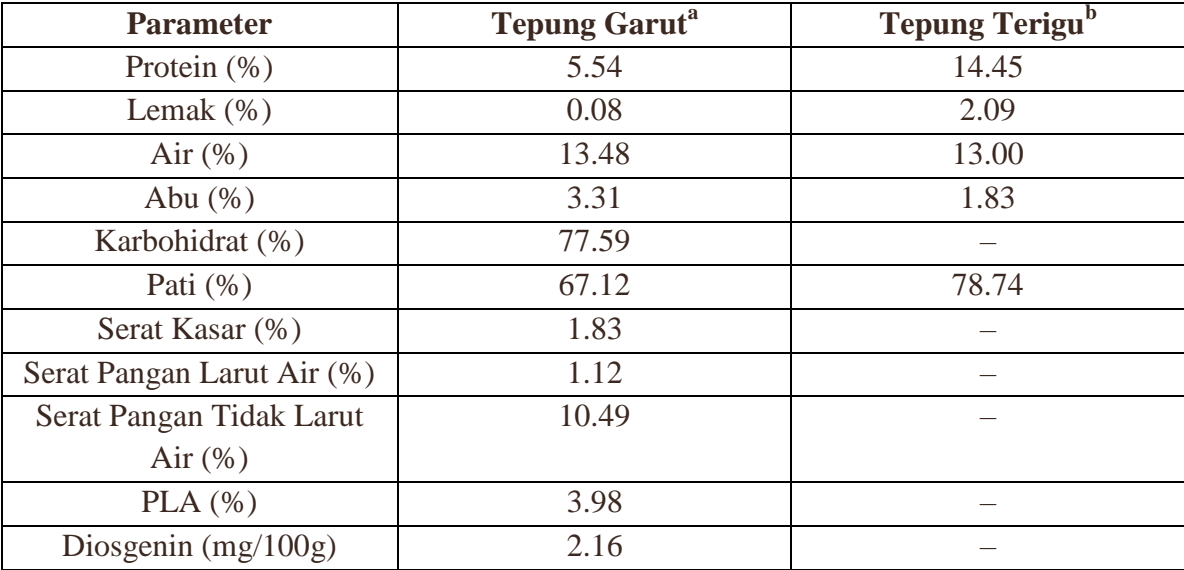

Tabel 2. Komposisi Kimia Tepung Garut dan Tepung Terigu

Keterangan : a = Kurniawan (2014), b = Suarni dan Patong (1999)

#### **Proses Produksi**

Pembuatan emping garut diawali dengan pemilihan umbi garut yang baik.Biasanya dengan memilih umbi garut yang berdiameter 2-3 cm. Proses selanjutnya adalah pengupasan dan pencucian umbi garut. umbi yang sudah dikupas kulitnya dan dicuci kemudian dipotong-potong dengan ketebalan sekitar 1 cm.

Langkah selanjutnya adalah dengan merebus irisan garut dan dengan menambahkan bumbu 1,5% garam dan 2% bawang putih. proses perebusan ini memakan waktu antara 30-45 menit. setelah masak rebusan garut kemudian ditiriskan. Proses selanjutnya adalah mencetak dengan cara memipihkan diatas lembaran plastik seperti pada pembuatan emping melinjo.proses terakhir adalah proses pengeringan dgn menggunakan sinar matahari. setelah kering emping garut dikemas dan siap untuk dipasarkan.

Selain dijadikan emping garut, hasil produksi garut adalah tepung garut. Biasanya tepung garut ini digunakan per bisnisan untuk bahan baku pembuatan mie putih, pengganti atau tambahan tepung terigu untuk pembuatan roti, bahan kosmetik untuk kecantikan.

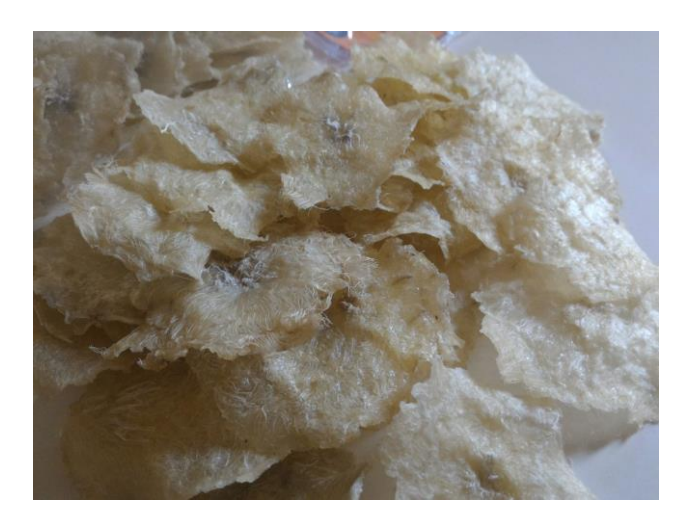

Gambar.4 Emping garut

#### **Peluang Bisnis**

Peluang bisnis masih sangat terbuka, hal ini terlihat dgn permintaan produk yg sangat besar sehingga petani kadang-kadang merasa kewalahan menerima pesanan. Pemasaran emping garut saat ini selain untuk memenuhi permintaan lokal, permintaan datang dari Solo, Jakarta, Surabaya, bahkan sampai Kalimantan dan Sulawesi.

#### **Pembuatan Tepung Garut**

Tanaman garut selain diolah dalam bentuk emping, juga tepung/pati garut. Bagian dari ujung umbi atau sisa umbi yang tidak dimanfaatkan dalam pembuatan emping dapat digunakan sebagai bahan tepung/pati garut. Pati garut dapat dimasak sebagai bubur atau bahan pembuatan roti.

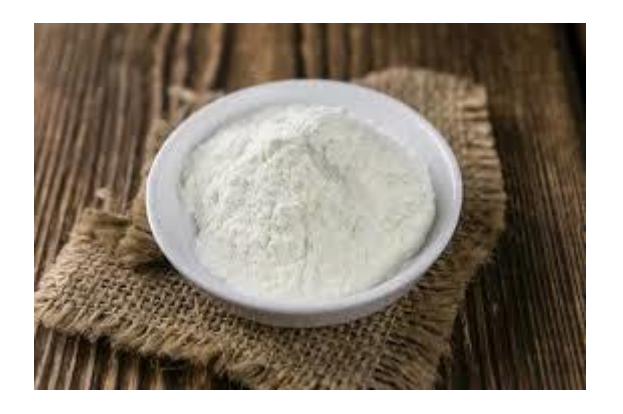

**Gambar 5. Tepung garut**

#### **Cara pembuatan tepung garut adalah sebagai berikut :**

a. Pemilihan umbi

Pilih umbi yang segar, maksimal disimpan dua hari setelah panen.

b. Pembersihan

Bersihkan umbi garut dari kotoran (tanah) dan kulit atau sisik-sisiknya.

c. Pencucian dan Perendaman

Cucilah umbi garut dalam air mengalir hingga bersih, kemudian segera direndam selama beberapa waktu agar tidak terjadi pencoklatan (*browning*).

d. Penyawutan

umbi garut diiris tipis-tipis dengan alat pengiris atau penyawut ubikayu.

e. Pengeringan

Keringkan sawut garut dengan cara dijemur atau menggunakan alat pengering butan hingga berkadar air 10 - 12 %.

f. Penepungan

Tumbuklah sawut kering hingga lembut, kemudian diayak dengan ayakan tepung berulang-ulang. Tampung tepung garut dalam wadah.

g. Penyimpanan

Simpan wadah yang berisi tepung di tempat yang kering.

#### **Cara pembuatan pati garut adalah sebagai berikut :**

#### a. Pemilihan dan Pembersihan Umbi

Pilih umbi garut yang segar, kemudian bersihkan dari kotoran (tanah) dan sisiksisiknya terus dicuci dengan air bersih yang mengalir.

b. Pemarutan dan Pemisahan Pati

Parutlah umbi garut hingga menjadi bubur kasar, kemudian tambahkan air bersih sambil diaduk-aduk atau diremas-remas agar keluar patinya. Selanjutnya saringlah bubur tersebut dengan kain untuk memisahkan pati dari seratnya. Larutan hasil perasan segera diendapkan sehingga air terpisah dari endapan pati.

c. Pengeringan

Jemurlah endapan pati garut hingga kering, kemudian gilinglah menjadi pati halus.

d. Pengemasan dan Penyimpanan

Kemaslah pati garut dalam wadah (kemasan) kantong plastik atau kaleng yang kedap usara (tertutup), kemudian simpan ditempat yang kering.

Pembuatan pati garut dalam skala besar dengan cara sebagai berikut :

- a. Cucilah umbi garut dalam bak khusus, kemudian bersihkan dari sisik-sisiknya.
- b. Parutlah umbi garut hingga menjadi bubur kasar, lalu tambahkan air bersih kedalam bubur kasar sambil diaduk-aduk dan diremas-remas.
- c. Masukkan bubur tersebut ke dalam alat yang terdiri atas tiga saringan yang terus bergetar sehingga patinya terpisah.
- d. Tumbuk (haluskan) ampas yang tertinggal, campur dengan air, lalu saring lagi dan dimasukkan kedalam mesin pemisah agar diperoleh ekstrak pati secara maksimum.
- e. Campurkan lagi pati dengan air bersih dan disaring dengan saringan 120 mesh. Putarputar lagi saringan tadi dalam mesin pemisah pati. Hasilnya ditambah air dan asam sulfit.
- f. Biarkan endapat beberapa saat dalam bak, lalu keringkan pada suhu 55 60<sup>0</sup> C selama 2 - 3 jam. Hasilnya diperoleh pati halus berwarna putih.
- g. Kemaslah pati garut dalam wadah kaleng tertutup atau kantong plastik.
- h. Simpan wadah (kemasan) berisi pati garut di tempat yang kering.

# **H. ANALISIS USAHA TANI**

**Investasi**

**Analisa bisnis budidaya garut**

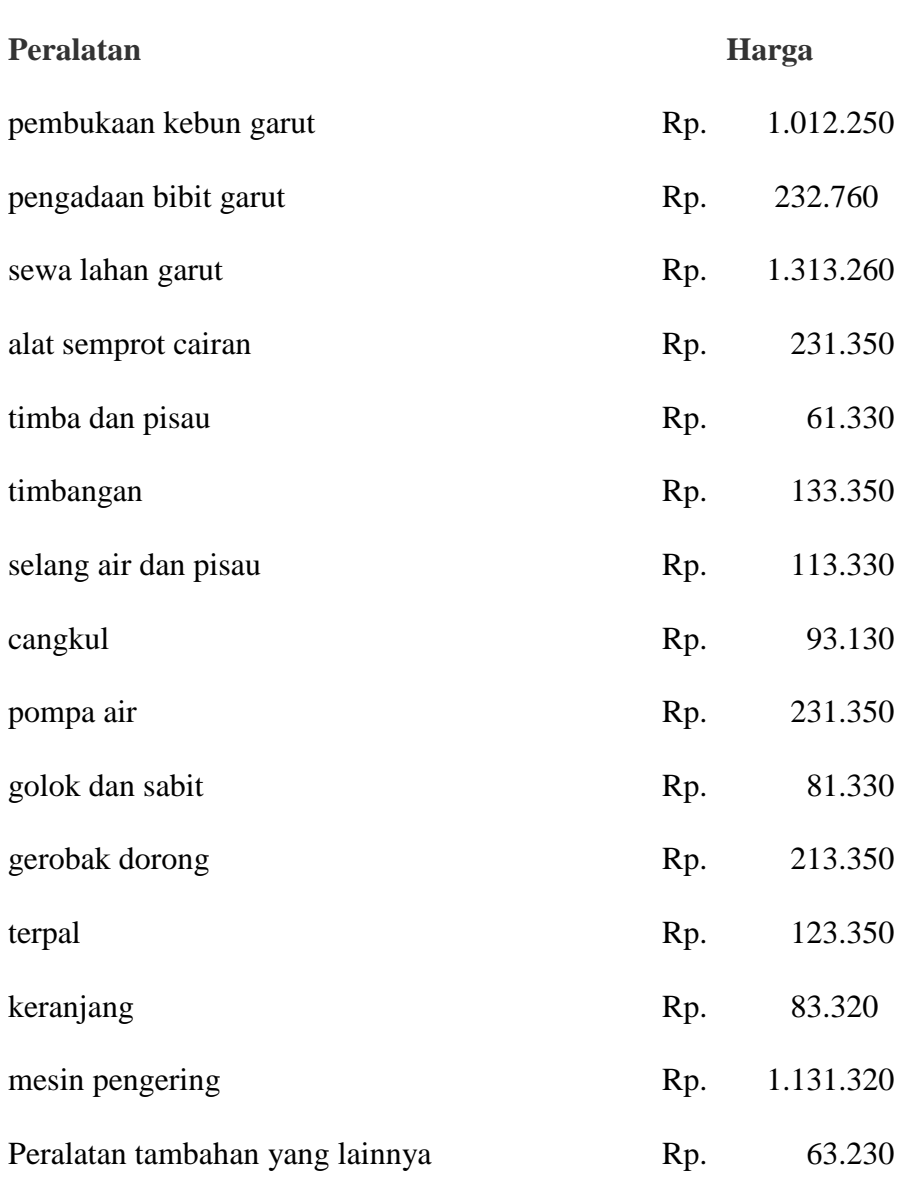

# **Biaya Operasional per Bulan**

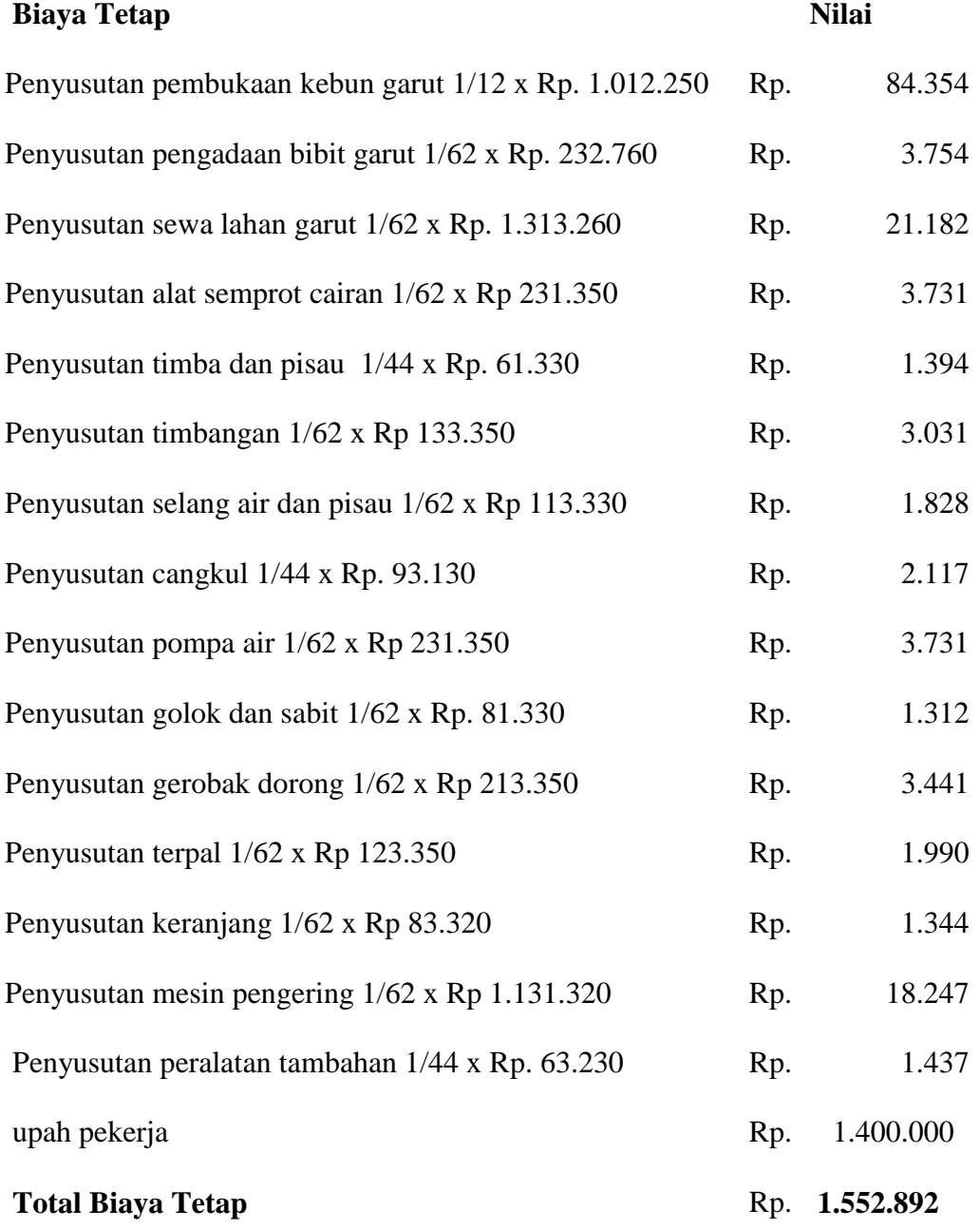

# **Biaya Variabel**

![](_page_20_Picture_146.jpeg)

![](_page_21_Picture_178.jpeg)

Rp.  $9.000.000 - 6.049.892 = Rp.$  2.950.108

## **Lama Balik Modal**

Total Investasi / Keuntungan= Rp. 5.118.010 : 2.950.108 = 2 bln Dari analisa di atas dapat disimpulkan apabila bisnis budidaya garut sangat menguntungkan dimana modal Rp 5.118.010 dengan kentungan per bulan Rp 2.950.108 dan balik modal dalam 2 bulan.

#### **BAB III. USAHA KECIL MENENGAH GARUT DAN PEMASARAN**

#### **A. USAHA KECIL MENENGAH GARUT**

Usaha Mikro, Kecil dan Menengah merupakan salah satu pilar dalam pembangunan perekonomian Indonesia dan mampu memberikan sumbangan yang besar dan berarti bagi kelangsungan pembangunan nasional. Beberapa definisi tentang usaha mikro dan kecil menurut berbagai sumber dan kepentingan lembaga yang bersangkutan adalah sebagai berikut.

**a. Kementerian Koperasi dan Usaha Kecil Menengah** Berdasarkan Undang-Undang Republik Indonesia Nomor 20 Tahun 2008 Tentang Usaha Mikro, Kecil, dan Menengah, usaha kecil adalah usaha yang memiliki kekayaan bersih lebih dari Rp50.000.000,00 (lima puluh juta rupiah) sampai dengan paling banyak Rp500.000.000,00 (lima ratus juta rupiah) tidak termasuk tanah dan bangunan tempat usaha; atau memiliki hasil penjualan tahunan lebih dari Rp300.000.000,00 (tiga ratus juta rupiah) sampai dengan paling banyak Rp2.500.000.000,00 (dua milyar lima ratus juta rupiah). Adapun kriteria Usaha Menengah adalah usaha yang memiliki kekayaan bersih lebih dari Rp500.000.000,00 (lima ratus juta rupiah) sampai dengan paling banyak Rp10.000.000.000,00 (sepuluh milyar rupiah) tidak termasuk tanah dan bangunan tempat usaha; atau memiliki hasil penjualan tahunan lebih dari Rp 2.500.000.000,00 (dua milyar lima ratus juta rupiah) sampai dengan paling banyak Rp 50.000.000.000,00 (lima puluh milyar rupiah).

- **b. Bank Indonesia (1988)** menyatakan bahwa dilihat dari modal dan nilai siklus produksi, usaha kecil memiliki modal kurang dari Rp. 100 juta dan satu siklus produksi dibutuhkan modal maksimal Rp. 25 juta.
- **c. Kementerian Perindustrian (1992)** menyatakan bahwa industri kecil adalah perusahaan industri yang menggunakan teknologi madya atau tradisional dan merupakan organisasi padat karya dengan karakteristik: 1) kelayakan yang dimiliki tidak lebih dari Rp. 600 juta, jumlah investasi per pekerja tidak lebih dari Rp. 625.000,00, dan jumlah investasi untuk peralatan (diluar tanah, gedung, pembangkit listrik) tidak lebih dari Rp. 300 juta. Sedangkan
- **d.** B**iro Pusat Statistik (1998)** menyatakan bahwa industri kecil adalah industri dengan tenaga kerja berkisar antara 5 sampai 19 orang.

#### **Keunggulan Bersaing Usaha Mikro, Kecil dan Menengah**

Perkembangan Usaha Mikro Kecil dan Mengah (UMKM) dipengaruhi oleh berbagai faktor yang bersumber dari dalam maupun yang berasal dari luar unit usaha UMKM. Faktor-faktor yang mempengaruhi perkembangan UMKM menurut ISBRC-Pupuk (2003) antara lain: 1) kemampuan manajerial, pengalaman pemilik atau pengelola, 3) kemampuan untuk mengakses pasar, teknologi produksi, dan sumber permodalan, dan 4) besar kecilnya modal yang dimiliki. Tambunan (1999) menyatakan bahwa faktor eksternal yang mempengaruhi perkembangan UKM antara lain 1) dukungan berupa bantuan teknis dan keuangan, 2) kondisi perekonomian yang dicerminkan dari permintaan pasar domestik maupun dunia, dan 3) kemajuan teknologi dalam produksi. Hasil penelitian Sjaifudin dkk. (1995) menyimpulkan bahwa sumber daya manusia, sumber daya ekonomi, sumber daya informasi, dan sumber daya institusi pendukung bisa mempengaruhi perkembangan industri kecil. Sementara itu Herdiwan (1993) memperlihatkan bahwa kemampukembangan industri kecil

sebetulnya tidak hanya dipengaruhi oleh aspek modal. Faktor-faktor lain yang berperan antara lain adalah 1) bahan baku, 2) transformasi, 3) produk, 4) pasar, 5) modal, dan 6) perilaku berprestasi. Sedangkan Atomsa (1997) menganalisisPerformansi Industri Kecil berdasarkan Persepsi Pengusaha, mengidentifikasikan tujuh faktor utama yang mempengaruhi performansi perusahaan, yaitu: a) Bahan Baku, b) Sumber Daya Manusia, c) Program Promosi, d) Kewirausahaan, e) Finansial, f) Teknologi, dan g) Pemasaran.

#### **B. PEMASARAN**

Pemasaran merupakan salah satu faktor yang sangat penting untuk mencapai tujuan usaha dalam rangka mendapatkan laba yang direncanakan. Beberapa faktor yang harus diperhatikan dalam menjalankan kegiatan pemasaran suatu produk antara lain jenis produk, persaingan produk, kebutuhan pasar, tujuan pemasaran, dan hal lain yang berhubungan dengan produk itu sendiri seperti: harga jual, kualitas, dan kemasannya.

Perlu dilakukan strategi yang tepat untuk menunjang keberhasilan pemasaran produk. Salah satu startegi pemasaran yang dapat digunakan adalah 4P, yaitu Product (Produk), Price (Harga), Place (Tempat), dan Promotion (Promosi).

![](_page_24_Picture_4.jpeg)

#### **a. Product (Produk)**

Beberapa hal yang penting diperhatikan mengenai produk adalah :

- 1. Kualitas yang mampu menjawab dan memuaskan keinginan konsumen,
- 2. Kuantitas yang sanggup memenuhi kebutuhan pasar,
- 3. Penciptaan produk baru yang inovatif sesuai keinginan konsumen,
- 4. Penciptaan nilai tambah pada produk,
- 5. Penciptaan produk yang mempunyai daur hidup (life cycle) panjang (jangan cuma booming sesaat).

Pengembangan produk emping Garut yang telah diperkenalkan, adalah untuk menjawab beberapa hal tersebut di atas. Perbaikan kualitas produk yang mempunyai daya simpan lebih lama, serta kemasannya yang lebih baik diharapkan dapat menjadikan produk yang lebih cocok untuk oleh-oleh.

#### **b. Price (Harga)**

Pada penetapan harga produk, beberapa hal yang perlu dipertimbangkan adalah:

- 1. Mempertimbangkan harga pokok produksi
- 2. Menyesuaikan harga produk dengan pasar yang kita bidik
- 3. Melakukan perbandingan harga dengan produk sejenis yang sudah ada di pasar.

Pada produk Emping Garut penetapan harga dapat didasarkan pada harga pokok produksi dan harga produk pesaing.

#### **c. Place (Tempat)**

Beberapa pertimbangan dalam penetapan tempat menjual produk, bisa dilakukan sebagai berikut:

- 1. Lokasi penjualan sebaiknya yang mudah dijangkau konsumen
- 2. Lokasi penjualan yang memiliki fasilitas yang memuaskan konsumen.

3. Lokasi yang mempunyai nilai tambah: ada arena bermain anak dan keluarga, suasana belanja dan bertamasya, konsep "one stop shopping"

Produk Emping Garut ini dijual di pusat oleh-oleh, di tempat wisata atau di restoran di tempat wisata.

#### **d. Promotion (Promosi)**

Beberapa saluran promosi yang dapat digunakan dalam membantu meningkatkan penjualan produk, dapat melalui media sosial, blog dan/atau website. Juga dapat dilakukan dengan mengikuti bazar-bazar yang banyak dilakukan oleh berbagai instansi/organisasi di lingkungan sekitar.

#### **Bauran Pemasaran**

Perilaku konsumen berpengaruh terhadap perkembangan suatu industri, begitu juga dengan industri kecil dan menengah.Untuk itu, dibutuhkan Bauran Pemasaran yang tepat guna menghasilkan tingkat penjualan yang tinggi.

Bauran Pemasaran adalah seperangkat alat pemasaran yang digunakan perusahaan untuk terus menerus mencapai tujuan pemasarannya di pasar sasaran (Kotler, 2015). Bauran pemasaran merupakan salah satu konsep dalam teori pemasaran modern yang ada saat ini. Variabel yang terdapat dalam bauran pemasaran dikendalikan untuk mencapai suatu tingkat penjualan yang diharapkan dalam pasar tertentu yang diiinginkan. Komponen-komponen dalam Bauran Pemasaran dikenal dengan 4P yaitu *product* (produk), *price* (harga), *place* (tempat),dan *promotion* (promosi). Berikut uraiannya:

a. Produk

Produk adalah kombinasi benda atau jasa dari perusahaan yang ditawarkan ke target pasar untuk memenuhi kebutuhan dan keinginan. Produk secara luas meliputi desain, merek, hak paten, *positioning*, dan pengembangan produk baru

#### b. Harga

Harga adalah sejumlah uang yang harus dikeluarkan konsumen untuk mendapatkan suatu produk atau jasa. Harga juga merupakan pesan yang menunjukkan bagaimana suatu *brand* memposisikan dirinya di pasar.

#### c. Distribusi

Distribusi meliputi aktivitas perusahaan dalam membuat produknya tersedia di target pasar. Strategi pemilihan tempat meliputi transportasi, pergudangan, pengaturan persediaan, dan cara pemesanan bagi konsumen.

d. Promosi

Promosi adalah aktivitas perusahaan untuk mengkomunikasikan produk dan jasanya dan mempengaruhi target konsumen untuk membeli. Kegiatan promosi antara lain, iklan, *personal selling,* promosi penjualan, dan *public relation*.

#### **Pengemasan dan Pelabelan**

Kemasan produk dan labelnya selain berfungsi sebagai pengaman produk yang terdapat di dalamnya juga berfungsi sebagai media promosi dan informasi dari produk yang bersangkutan. Kemasan produk yang baik dan menarik akan memberikan nilai tersendiri sebagai daya tarik bagi konsumen. Namun demikian, sampai saat ini kemasan produk masih merupakan masalah bagi para pengelola usaha, khususnya Usaha Mikro Kecil dan Menengah.Thamrin Abdullah (20012:163) mengatakan bahwa mengemas termasuk ativitas merancang dan membuat wadah atau pembungkus untuk suatu produk. Kemasan produk adalah bagian pembungkus dari suatu produk yang ada di dalamnya, merupakan salah satu cara untuk mengawetkan atau memperpanjang umur produk-produk pangan atau makanan yang terdapat didalamnya.

Teknologi pengemasan terus berkembang dari waktu ke waktu, mulai proses pengemasan yang sederhana atau tradisional dengan menggunakan bahan-bahan alami seperti dedaunan atau anyaman bambu sampai teknologi modern seperti saat ini. Teknologi pengemasan yang semakin maju dan modern telah hampir meniadakan

penggunaan bahan pengemas tradisional. diantara contoh-contoh pengemasan modern diantaranya menggunakan bahan plastik, kaleng/logam, kertas komposit, dan lain sebagainya.

Pengemasan merupakan salah satu faktor yang sangat penting dan mutlak diperlukan dalam persaingan dunia usaha seperti saat ini serta fungsi dan kegunaanya dalam meningkatkan mutu produk dan daya jual dari produk. Kemasan produk dan labelnya selain berfungsi sebagai pengaman produk yang terdapat di dalamnya juga berfungsi sebagai media promosi dan informasi dari produk yang bersangkutan. Kemasan produk yang baik dan menarik akan memberikan nilai tersendiri sebagai daya tarik bagi konsumen.

Fungsi kemasan adalah memberi tempat dan melindungi produk, tetapi dewasa ini berbagai faktor membuat kemasan menjadi alat pemasaran yang penting, Kemasan harus melakukan banyak tugas penjualan, dari menarik perhatian, menguraikan produk sampai melakukan penjualan. Jadi kemasan merupakan pembungkus suatu produk, sedangkan pengemasan mencakup semua kegiatan merancang dan memproduksi pembungkus untuk suatu produk. Faktor kemasan yang diteliti dalam penelitian ini adalah: warna dasar kemasan, bahan kemasan, ukuran kemasan dan label kemasan**.**

Pengemasan mencakup keseluruhan konsep termasuk kemasan langsung, bagian luar, pembungkus lainnya dan bagian keseluruhan berperan dalam pemasaran dan pemajangan. Menurut Iwan (1999: 40) pengemasan merupakan sebuah kemasan yang buruk dapat memberikan citra yang jelek pada suatu produk yang sangat baik. Melihat pentingnya peranan kemasan yang baik dan disenangi oleh konsumen, maka rancangan model, warna teks serta ilustrasi pembungkus harus merupakan keseluruhan yang harmonis serta menarik. Penemuan-penemuan baru dalam pembungkus seringkali diintrodusir ke pasar untuk memperoleh keuntungan-keuntungan sebelum para saingan sempat mengikutinya. Menurut Buchari Alma (2004: 160) tujuan pengemasan antara lain

:

- a. Melindungi barang-barang yang dibungkusnya sewaktu barang-barang tersebut bergerak melalui proses marketing.
- b. Memudahkan pedagang-pedagang eceran untuk membagi-bagi atau memisahkan barang tersebut.
- c. Untuk mempertinggi nilai isinya dengan daya tarik yang ditimbulkan oleh pembungkus, sehingga menimbulkan ciri-ciri khas produk tersebut.
- d. Untuk identifikasi, mudah dikenal, karena adanya label/merek yang tertera pada pembungkus.
- e. Pembungkus dapat digunakan sebagai alat komunikasi karena membawa berita atau catatan mengenai produk itu.
- f. Pembungkus sebagai salesman diam, seperti di supermarket. Di sini juga para pembeli tidak dilayani oleh salesman tetapi pembeli cukup mengetahui dan memilih barangnya sendiri dengan membaca label pada pembungkus.

Sementara itu Berkowittz, et all. yang dikutip Fandi Tjiptono (1998: 156) menyebutkan bahwa pemberian kemasan pada suatu produk dapat memberikan tiga manfaat utama yaitu:

a. Manfaat komunikasi, sebagai pengungkapan informasi produk kepada konsumen.

b. Manfaat fungsional, kemasan sering kali memastikan peranan fungsional yang penting seperti memberikan kemudahan, perlindungan dan penyimpanan.

Manfaat perseptual, kemasan juga bermanfaat dalam menanamkan persepsi tertentu dalam benak konsumen

Pengemasan disebut juga pembungkusan, pewadahan atau pengepakan. Fungsinya adalah: Membantu mencegah atau mengurangi kerusakan, melindungi dari bahaya pencemaran serta gangguan fisik (gesekan, benturan, getaran), Menempatkan suatu produk agar mempunyai bentuk yang memudahkan dalam penyimpanan, pengangkutan dan distribusi serta Dari segi promosi, wadah sebagai daya tarik pembeli

Sebelum manusi membuat kemasan, alam sendiri telah menyajikan kemasan seperti jagung dibungkus seludang, kelapa dilindungi sabut dan tempurung, Pengemasan telah ada sejak 4000 SM, Secara tradisional, nenek moyang telah menggunakan kemasan seperti buluh bambu, daun-daunan, pelepah, kulit binatang dsb

Faktor-faktor yang mempengaruhi kerusakan bahan pangan sehubungan dengan kemasan adalah: Kerusakan yang sangat ditentukan oleh sifat alami produk sehingga tidak dapat dicegah dengan pengemasan saja (fisik, bikomia, kimia dan mikrobiologis), serta Kerusakan yang tergantung pada lingkungan dan hampir seluruhnya dapat dikontrol oleh kemasan yang digunakan.

Pengemasan merupakan salah satu cara untuk melindungi atau mengawetkan produk pangan. Pada produk pangan proses pengemasan berkaitan erat dengan prosesnpengolahan produk. Pengemasan berperan penting dalam menentukan keawetan produk pangan yang dikemasnya. Kemasan pangan mempunyai tujuan melindungi produk dari pengaruh lingkungan seperti uap air, dan mikroorganisme. Kemasan juga berfungsi melindungi produk pangan dari benturan yang dapat menyebabkan kerusakan pada bentuk dan isi kemasan. Kemasan yang bersentuhan langsung dengan produk pangan disebut kemasan primer. Misalnya kaleng susu, botol minuman, bungkus tempe.

Kemasan juga berfungsi untuk penanganan (memudahkan penanganan produk), distribusi, memberikan informasi, dan menjadi daya tarik bagi pembeli. Pada kemasan harus dicantumkan keterangan dan informasi teknis tentang produk pangan yang ada di dalamnya, seperti berat bersih, kandungan bahan, dan keterangan kadaluarsa. Keterangan ini biasanya dicantumkan di kemasan sekunder. Kemasan sekunder adalah kemasan yang tidak bersentuhan langsung dengan produk pangan, melainkan digunakan pada bagian

luar kemasan primer. Misalnya kotak karton untuk wadah susu dalam kaleng, kotak kayu untuk buah yang dibungkus, keranjang tempe, dan sebagainya.

Kemasan yang digunakan untuk distribusi jarak jauh adalah kemasan tersier, yang dapat memuat beberapa kemasan sekunder contohnya adalah kontainer. Kemasan untuk produk pangan mempunyai beberapa persyaratan, diantaranya yaitu :

- 1. Kemasan harus dapat melindungi isi dari pengaruh lingkungan dan saat distribusi. Misalnya kripik akan lembek jika kemasannya tidak dapat menahan H2O yang masuk melalui pori-pori.
- 2. Kemasan harus menjadi media penandaan terhadap barang yang dikemas, sehinga pelabelan harus tercetak dengan jelas dan komplit.
- 3. Kemasan harus mudah dibuka dan mudah ditutup kembali serta berdesain atraktif.
- 4. Kemasan harus dapat mempromosikan diri sendiri bila dipajang di etalase toko atau swalayan.
- 5. Bahan kemasan akan lebih baik jika ramah lingkungan dan dapat di daur ulang.

#### **Jenis-jenis Kemasan**

Bahan – bahan yang dapat digunakan untuk keperluan mengemas produk bermacam – macam tergantung kepada jenis produk yang akan dikemas. Untuk menentukan bahan kemasan yang sesuai untuk suatu produk agro-industri, perlu diketahui jenis – jenis dan sifat – sifat dari bahan kemasan tersebut, antara lain:

![](_page_31_Picture_131.jpeg)

Tabel 3. Jenis kemasan produk makanan

![](_page_32_Picture_153.jpeg)

#### **Bentuk – bentuk Kemasan**

Bentuk kemasan dapat digolongkan menjadi 3 golongan besar, yaitu: kaku, semi kaku dan fleksibel.

- 1. Kemasan kaku adalah kemasan yang tidak tahan terhadap benturan, akan tetapi keras. Bentuk – bentuk kemasan dapat digolongkan lagi berdasarkan bahan kemasan yang digunakan, antara lain ; dari kayu, nailed box, wire bound box, crate, basket dan barrel. dari logam: drum, pail, kaleng logam dan colapsible tube; dari gelas: botol, jar, timbler, jug, carboy, vial dan ampul.
- 2. Kemasan semi kaku adalah kemasan yang bentuknya tidak dipengaruhi oleh bentuk produk kemasannya, namun dapat ringsek bila diberikan tekanan yang berlebih. Contohnya: wadah aluminium, folding carton, set-up box dan sebagainya.
- 3. Kemasan fleksibel adalah kemasan yang bentuknya dapat berubah ubah sesuai dengan bentuk produk yang dikemasnya. Beberapa bentuk kemasan fleksibel antara

lain: kantong kertas, kantong berdinding banyak, kantong plastik, karung plastik dan sebagainya

#### **Fungsi kemasan :**

- 1. Menjaga produk pangan tetap bersih dan merupakan pelindung kotoran dan kontaminasi
- 2. Melindungi pangan terhadap kerusakan fisik, perubahan kadar air dan penyinaran
- 3. Mempunyai fungsi yang baik, efisien dan ekonomis khususnya selama proses penempatan
- 4. Mempunyai kemudahan dalam membuka dan menutup dalam tahap-tahap Berdasarkan struktur sistem kemas :
- 5. Kemasan primer, apabila bahan kemas langsung mewadahi bahan pangan (kaleng susu, botol minuman, bungkes tempe)
- 6. Kemasan sekunder, kemasan yang fungsi utamanya melindungi kelompok kemasan lain seperti kotak karton untuk wadah kaleng susu, keranjang tempe
- 7. Kemasam tersier, kuaterner, apabila masih diperlukan lagi pengemasan setelah kemasan primer dan sekunder. Umumnya digunakan sebagai pelindung selama pengangkutan
- 8. Mempunyai bentuk, ukuran dan bobot yang sesuai dengan norma/standar yang ada, mudah dibuang dan dibentuk/dicetak
- 9. Menampakkan identifikasi, informasi dan penampilan yang jelas

#### **Klasifikasi kemasan:**

1. Berdasarkan frekuensi pemakaian:

- a. Kemasan sekali pakai (disposible), yaitu kemasan yang langsung dibuang setelah satu kali pakai. Seperti plastik untuk es, bungkus permen, bungkus dari daun.
- b. Kemasan yang dapat dipakai berulang kali (multi trip), seperti jenis botol minuman, botol kecap
- c. Kemasan yang tidak dibuang (semi disposible), wadah ini biasanya digunakan untuk kepentingan lain di rumah konsumen. Seperti kaleng bekas susu
- 2. Berdasarkan struktur sistem kemas:
	- a. Kemasan primer, apabila bahan kemas langsung mewadahi bahan pangan (kaleng susu, botol minuman, bungkes tempe)
	- b. Kemasan sekunder, kemasan yang fungsi utamanya melindungi kelompok kemasan lain seperti kotak karton untuk wadah kaleng susu, keranjang tempe
	- c. Kemasam tersier, kuaterner, apabila masih diperlukan lagi pengemasan setelah kemasan primer dan sekunder. Umumnya digunakan sebagai pelindung selama pengangkutan
- 3. Berdasarkan sifat kekakuan bahan kemas:
	- a. Kemasan fleksibel, bila bahan kemas mudah dilenturkan tanpa adanya retak atau patah. Seperti plastik, kertas, foil
	- b. Kemasan kaku, bila bahan kemas bersifat keras, kaku, tidak tahan lentur, patah bila dipaksa dibengkokkan. Relatif lebih tebal dari kemasan fleksibel (kayu, gelas, logam)
	- c. Kemasan semi kaku atau semi fleksibel, bahan kemas yang memiliki sifat antara kemasan fleksibel dan kemasan kaku seperti botol plastik, wadah bahan yang berbentuk pasta
- 4. Berdasarkan sifat perlindungan terhadap lingkungan :
- a. Kemasan hermetis, wadah yang secara sempurna tidak dapat dilalui oleh gas, udara maupun uap air. Juga tidak dapat dilalui mikroorganisme dan debu. Seperti kaleng dan botol gelas
- b. Kemasan tahan cahaya, wadah yang tidak bersifat transparan seperti logam, kertas, foil. Cocok untuk bahan pangan yang mengandung lemak dan vitamin yang tinggi
- c. Kemasan tahan suhu tinggi, untuk bahan pangan yang memerlukan proses pemanasan, sterilisasi, pateurisasi (logam dan gelas)
- 5. Berdasarkan kesiapan pakai:
	- a. Wadah siap pakai, bahan kemas yang siap untuk diisi dengan bentuk yang telah sempurna sejak keluar dari pabrik. Seperti botol, wadah kaleng
	- b. Wadah siap rakit atau wadah lipatan, kemasan yang masih memerlukan tahap perakitan sebelum pengisian. Seperti kaleng yang keluar dari pabrik dalam bentuk lempengan, wadah yang terbuat dari kertas.keuntungan: penghematan ruang dalam pengangkutan

#### **Label dan Pelabelan**

Salah satu bagian penting dari kemasan adalah label dan pelabelan, yang mempunyai tiga fungsi pengemasan yaitu fungsi identifikasi, fungsi membantu penjualan produk, dan fungsi pemenuhan peraturan perundang-undangan.

1. Fungsi label sebagai fungsi identifikasi mengandung pengertian bahwa kemasan harus berbicara kepada konsumen; memberikan informasi tentang bahan yang dikemas, cara menggunakan produk (how to use), cara menangani produk, tanggal kadaluarsa, komposisi produk, volume/bobot, siapa produsennya, lokasi produksi, customer service, cara penanganan kemasan bekas, dan identifikasi persyaratan lingkungan.

- 2. Fungsi label sebagai fungsi membantu penjualan produk, maka kemasan harus menjadi promosi bagi dirinya dan meliputi warna, foto/gambar.
- 3. Label sebagai fungsi pemenuhan peraturan perundang-undangan, memiliki konsekuensi bahwa hal yang tercantum dalam label harus sesuai dengan kandungan bahan pangan tersebut; tidak boleh mengecoh konsumen; label halal dapat dipertanggungjawabkan; tanggal kadaluarsa harus benar; serta ada nomor registrasi dari Badan Pengawas Obat dan Makanan (BPOM). Undang-Undang pangan No.18 Tahun 2012 Pasal 96 bab VIII menyebutkan bahwa, "Setiap orang yang memproduksi atau memasukkan ke dalam wilayah Indonesia, pangan yang dikemas untuk diperdagangkan wajib mencantumkan label pada kemasannya. Label sebagaimana yang dimaksud pada UU tersebut adalah memuat sekurangkurangnya mengenai: (i) nama produk; (ii) daftar bahan yang digunakan; (iii) berat bersih atau isi bersih; (iv) nama dan alamat pihak yang memproduksi atau mengimpor; (v) halal bagi yang dipersyaratkan; (vi) tanggal dan kode produksi; (vii) tanggal, bulan, dan tahun kedaluwarsa; (viii) nomor izin edar bagi Pangan Olahan; dan (ix) asal usul bahan Pangan tertentu. Berikut contoh label di kemasan emping garut.

![](_page_37_Picture_0.jpeg)

Gambar 6. Label dalam kemasan emping garut

#### **Strategi Pemasaran Produk Makanan**

Bisnis kuliner adalah sebuah bisnis yang tidak akan pernah mati. Tak hanya di kota-kota besar yang padat penduduk sekalipun, tapi juga di kota-kota lainnya. Hal ini karena makanan adalah salah satu kebutuhan pokok manusia. Namun dengan banyaknya jenis usaha yang serupa, membuat persaingan juga ketat. Dan diperlukan strategi pemasaran makanan yang paling baik.

Membuat usaha makanan menjadi sebuah usaha online adalah langkah yang baik untuk memasarkan produk-produk kuliner. Mengingat dengan segala macam yang kita konsumsi sekarang ini sudah bisa dibeli atau didapatkan melalui jalur online. Bahkan bentuk distribusinya juga bisa melalui jalur online, contoh pesan makanan via Gojek. Nah, strategi pemasaran makanan apa yang paling baik untuk bisnis kuliner Domainesians?

#### **Memulai Bisnis Makanan Online Pertama**

Bisnis makanan online sekarang tidak hanya terbatas pada makanan kering atau makanan yang sudah diawetkan. Namun, bisnis makanan online kini sudah menjangkau warungwarung Indomie atau burjo khas sunda. Hal ini terjadi karena permintaan masyarakat yang cukup tinggi terhadap makanan cepat saji ala Indonesia tersebut, dan difasilitasi oleh perusahaan teknologi misalnya Go-Jek yang mengambil lahan distribusinya.

![](_page_38_Picture_1.jpeg)

#### Source: Thalappakatti

Berkembangnya bisnis online makanan ini tentunya membuka banyak sekali peluang bagi mereka yang ingin memiliki bisnis makanan online pertamanya. Apalagi untuk mereka yang telah atau berpengalaman dalam bisnis catering kecil-kecilan. Atau mereka yang mengawali dari melayani pesanan khusus dan mengantarkannya sendiri. Atau yang sudah melakukan internet marketing sederhana seperti memasarkanya melalui Facebook.

#### **Strategi Pemasaran Produk Makanan Terbaru**

#### **Membuat Website Resmi**

Website adalah salah satu bentuk kehadiran kamu di dunia online. Berfungsi untuk menambah kredibilitas bisnis online yang sedang dijalankan. Dan yang termasuk didalamnya adalah bisnis online makanan.

Membangun website adalah salah satu bentuk strategi pemasaran makanan yang harus pertama kali dilakukan sebelum langkah-langkah selanjutnya. Hal ini karena website nantinya akan digunakan sebagai halaman untuk diiklankan melalui Google atau search engine lainnya. Website juga dapat menampilkan informasi lebih banyak dibandingkan media lainnya.

#### **Memasang Iklan Melalui Google**

Google menjadi adalah salah satu tempat terbaik untuk mengiklankan bisnis makanan atau kuliner yang sedang dijalani. Hampir semua orang mencari jawaban di Google termasuk mengenai tempat yang menjual makanan paling dekat dengan mereka. Atau mungkin ada beberapa orang yang mencari katering makanan online yang juga bisa jadi salah satu pasar potensial.

![](_page_39_Picture_2.jpeg)

#### Source: The Drum

Adwords Google adalah strategi pemasaran produk makanan melalui media iklan baris yang tampi di halaman pencarian Google. Pengguna akan dikenai charge setiap kali iklan tersebut di klik oleh audiens, dengan harga yang variatif tergantung tingkat persaingannya. Namun, sebelum beriklan pastikan kamu sudah memiliki beberapa kata kunci utama untuk iklan yang akan dijalankan.

Contohnya, untuk bisnis warung pecel di Yogyakarta. Bisa menggunakan "warung pecel jogja", "pecel jogja", atau "pecel yogyakarta". Selain kata kunci target daerah juga perlu diperhatikan, supaya iklan tersebut lebih maksimal. Kecuali untuk makanan yang bisa dikirim hingga keluar kota, bisa dengan mentarget kota-kota yang jadi tujuan.

#### **Optimasi Website**

Sebuah halaman website akan sia-sia jika tidak teroptimasi. Website yang teroptimasi dengan baik akan lebih mudah dijangkau oleh audiens dan target pasarnya. Gambarannya, jika kamu memiliki lapak di pasar dan berada di barisan paling depan. Maka akan lebih mudah untuk menjangkau calon pembeli karena akan terlihat lebih dahulu.

Nah, strategi pemasaran produk makanan yang satu ini bisa dilakukan dengan dua cara. Yang pertama adalah mengoptimalkan website dengan mengisinya dengan konten. Konten-konten misalnya artikel tidak boleh ditulis dengan sembarangan, namun harus berdasarkan kata kunci yang relevan dengan jenis usaha yang dijalankan.

#### **Aktif Menggunakan Media Sosial**

Media sosial merupakan salah satu jenis channel dengan pengguna aktif paling banyak di dunia jika digabungkan. Beberapa media sosial seperti Instagram, Facebook, atau Youtube memiliki peringkat tertinggi di dunia. Dan dari sekian media sosial tersebut sudah dimasuki brang-brand yang memasang iklan didalamnya.

![](_page_40_Picture_5.jpeg)

Source: BiniBlog

Menggunakan media sosial sebagai strategi pemasaran produk makanan bisa dilakukan dengan beberapa cara. Misalnya mengoptimalkan Instagram untuk mengunggah foto-foto makanan, atau memasarkan foto-foto tersebut melalui Facebook. Atau malah menunjukkan proses memasak di channel Youtube yang telah dimiliki.

Media sosial yang baik adalah media sosial yang aktif dalam menanggapi setiap komentar yang masuk. Selain itu juga secara rutin memiliki konten untuk diunggah kedalam media sosial yang digunakan. Tidak hanya itu namun, pemasaran melalui media sosial bisa juga dengan memasang iklan pada portal yang digunakan.

#### **Tips Membuat Foto Yang Keren**

Foto merupakan salah satu jenis konten yang menarik dimata para pengunjung. Baik pengunjung website maupun media sosial selalu menyukai konten dengan gambar atau foto. Nah, sebenarnya gambar atau foto bentuk apa yang dapat menarik lebih banyak pengunjung atau pembeli?

![](_page_41_Picture_4.jpeg)

#### Source: PictureCorrect

Konten foto baik untuk penggunaanya di media sosial, maupun di website memiliki rasio yang unik. Namun secara garis besar, untuk objek utama dapat menggunakan metode dasar yakni the rule of third. Rule of thrid adalah sebuah teknik fotografi sederhana dimana kita manfaatkan grid pada kamera untuk mengacu.

#### **Mendaftar Menjadi Mitra Perusahaan Ojol**

Selain sebagai salah satu bisnis transportasi online atau ojek online (ojol), kehadiran ojek online sangat membantu para pebisnis yang dagangan dan pembelinya berada dalam satu kota yang sama. Apalagi untuk para pedagang makanan online dan para pengusaha warung makan.

Hal ini karena ojek online telah memiliki fitur pembayaran online melalui pihak-pihak yang telah ditunjuk. Tentunya ini akan memudahkan pemasaran produk makanan yang anda mulai.

#### **Membuat Promo Harga Khusus**

Promo khusus bisa jadi salah satu strategi pemasaran produk makanan yang bisa dicoba. Hal ini cocok digunakan untuk daerah mahasiswa misalnya. Selain itu juga promo atau harga khusus akan membuat produk makanan yang kamu miliki lebih mudah dikenal. Dan tentunya lebih terjangkau bagi konsumen baru yang masih ingin mencoba.

#### **Endorsement Dari Selebgram**

Salah satu teknik pemasaran online yang paling juara saat ini adalah influencer marketing. Influencer adalah mereka yang memliki aset digital dengan jumlah mulai dari 5000 jumlah follower. Keuntungan menggunakan akun media sosial publik adalah jauh lebih mudah dijangkau oleh pemirsanya.

![](_page_43_Picture_0.jpeg)

Source: iDiva

#### **BAB IV. PEMASARAN GARUT SECARA ON LINE**

Untuk usaha kecil, pemasaran online adalah suatu keharusan. Menurut [penelitian](https://www.infusionsoft.com/resources/small-business-marketing-trends-report) oleh [Infusionsoft,](https://www.infusionsoft.com/resources/small-business-marketing-trends-report) hanya lima belas persen dari bisnis kecil tidak berencana untuk melakukan pemasaran online pada tahun 2018. Ini berarti bahwa sebagian besar bisnis, termasuk pesaing Anda, cenderung melakukan upaya dalam pemasaran online. Tetapi memulai usaha pemasaran online bisa terasa luar biasa. Lagi pula, ada banyak komponen untuk strategi pemasaran online, dan platform dan alat yang digunakan berubah sepanjang waktu. Bagaimana Anda tahu saluran pemasaran online mana yang digunakan? Lebih penting lagi, bagaimana Anda tahu jika strategi Anda bekerja?

Pada dasarnya, pemasaran online hanya berarti menggunakan web untuk metode pemasaran Anda, apakah itu untuk iklan, penjualan, atau pencitraan merek. Untuk alasan itu, kadang-kadang disebut internet marketing. Untuk bisnis kecil Anda, Anda juga dapat menggunakan berbagai metode berbasis web seperti media sosial, situs web, email, atau toko online.

Berikut adalah beberapa manfaat untuk pemasaran online:

- **Lebih hemat biaya**. Dalam pemasaran online, ada banyak peluang untuk menjangkau pemirsa dengan sedikit atau tanpa uang. Ini karena mudah berskala, dan Anda dapat mengakses target pasar Anda melalui grup online dan platform media sosial yang ada. Anda juga tidak perlu dibatasi oleh sebagian besar sumber daya fisik seperti kertas, karena materi pemasaran online seperti video atau grafik dapat dilihat oleh ratusan pengguna dengan sedikit atau tanpa perubahan biaya.
- **Hasil terukur**. Ada banyak alat yang dapat Anda gunakan untuk mengetahui saluran pemasaran mana yang mendatangkan prospek dan penjualan. Berbeda dengan pemasaran offline, sulit untuk melacak kesuksesan.
- **Jangkauan luas**. Pemasaran online memungkinkan Anda memecahkan hambatan geografis saat menjangkau pelanggan target. Bahkan, Anda dapat menargetkan pemirsa

global atau setidaknya pemirsa yang lebih luas daripada biasanya jika Anda hanya mengandalkan pemasaran luring.

 **Pemasaran dan iklan yang ditargetkan**. Meskipun Anda dapat menjangkau pasar yang lebih luas dengan pemasaran online, pasar itu juga bisa lebih spesifik. Iklan online dapat ditargetkan secara eksklusif untuk demografi tertentu, tidak seperti iklan radio atau poster yang dapat dilihat oleh pemirsa yang lebih luas yang mungkin tidak sepenuhnya berada di bawah target pasar Anda.

Meskipun pemasaran online dapat memberi Anda manfaat di atas, ada juga beberapa kerugian yang menyertainya:

- **Ini bisa sangat teknis**. Karena web adalah media Anda, banyak alat dan metode dapat bersifat teknis. Jika Anda tidak begitu paham teknologi atau jika Anda tidak yakin tentang harus mulai dari mana, Anda mungkin perlu menyediakan waktu untuk mempelajari lebih lanjut tentang cara melakukan pemasaran online sendiri atau mempekerjakan lebih banyak orang berpengalaman untuk membantu Anda.
- **Aturan berubah dengan cepat**. Aturan dan tren yang mengatur pemasaran online berubah dengan cepat. Inilah sebabnya mengapa ketika platform besar seperti Google atau Facebook mengumumkan perubahan dalam algoritmanya, pemasar berebut untuk tetap diperbarui.
- **Kurangi kontak pribadi**. Hal terbaik tentang membuat penjualan di dalam toko atau di dalam lokasi tertentu adalah Anda dapat memiliki kontak satu-satu dengan banyak, jika tidak sebagian besar, dari calon pelanggan Anda. Ini memungkinkan Anda untuk dengan mudah membentuk hubungan yang lebih dekat dengan pelanggan Anda. Untuk pemasaran online, email, media sosial, dan bentuk komunikasi berbasis web lainnya adalah norma.

Sekarang Anda sudah terbiasa dengan kelebihan dan kekurangan pemasaran online, sekarang saatnya untuk mulai memikirkan strategi yang dapat bekerja untuk bisnis Anda

#### **A. WEBSITE**

*Website* adalah suatu halaman web yang saling berhubungan yang umumnya berada pada peladen yang sama berisikan kumpulan informasi yang disediakan secara perorangan, kelompok, atau organisasi. Sebuah situs web biasanya ditempatkan setidaknya pada sebuah server web yang dapat diakses melalui jaringan internet.

"*Website* atau disingkat web, dapat diartikan sekumpulan halaman yang terdiri dari beberapa laman yang berisi informasi dalam bentuk data digital baik berupa text, gambar, video, audio, dan animasi lainnyayang disediakan melalui jalur internet. Lebih jelasnya, *website* merupakan halaman-halaman yang berisi informasi yang ditampilkan oleh browser seperti Mozila Firefox, Google Chrome atau yang lainnya." ( Rohi, 2016)

*Website* merupakan fasilitas internet yang menghubungkan dokumen dalam lingkup lokak maupun jarak jauh. Dokumen pada *website* disebut dengan *web page* dan *link* dalam *website* memungkinkan pengguna bisa bepindah dari satu halaman

ke halaman yang lain, baik diantara halaman yang disimpan dalam server maupun server diseluruh dunia. (Lukmanul & Musalini,2004)

#### **Software Yang Dibutuhkan Dalam Pembuatan** *Website*

Dalam proses pembuatan *website*, ada beberapa macam *software* yang dibutuhkan diantaranya :

1. Text Editor

*Text Editor* digunakan untuk menuliskan skrip HTML, CSS, PHP, dan lainnya. Ada banyak editor yang dapat digunakan diantaranya Notepad, Notepad++, Adobe Dreamweaver, dan lainnya.

2. Paket Apache dan Phpmyadmin

Apache berfungsi sebagai *web server*, yaitu tempat menyimpan file- file php dan file-file lainnya yang diperlukan dalam *website*, sedangkan Phpmyadmin merupakan apikasi berbasis web yang digunakan untuk membuat *database*  MySQL sebagai tempat untuk menyimpan data-data *website*. Keduanya, biasaya sudah disediakan dalam satu paket aplikasi seperti Appserv atau Xampp.

*3. Web Browser*

*Web browser* digunakan untuk menampilkan hasil *website* yang telah dibuat. *Web browser* yang paing sering digunakan diantaranya adalah Mozilla Firefox, Google Chrome, dan Safari.

#### **Unsur-Unsur Website**

Untuk menyediakan sebuah *website*, maka harus tersedia unsur-unsur penunjangnya, adalah sebagai berikut:

- 1. Nama Domain (*domain name*) : Nama domain adalah alamat unik di dinia internet yang digunakan untuk mengidentifikasi sebuah *website*, atau dengan kata lain alamat yang digunakan untuk menemukan sebuah *website* pada dunia internet. Nama domain diperjualbelikan secara bebas di internet dengan status sewa tahunan.
- 2. Rumah tempat *website* (*web hosting)* : *Web Hosting* dapat diartikan sebagai ruangan yang terdapat menyimpan berbagai data, file-file, gambar, video, data email, statistik, *database*, dan lain sebagainya yang akan ditampilkan di *website*. *Web Hosting* juga diperoleh dengan menyewa. Pengguna akan memperoleh kontrol panel yang terproteksi dengan *username* dan *password*  untuk administrasi *website*nya.
- 3. Bahasa Program (*Scripts Program*) : Bahasa yang digunakan untuk menerjemahkan setiap perintah dalam *website* yang pada saat diakses. Jenis bahasa program sangat menentukan statis, dinamis, atau interaktifnya sebuah

*website*. Semakin banyak bahasa program yang digunakan maka akan terlihat *website* semakin dinamis dan interaktif. Jenis-jenis bahasa program yang banyak dipakai antara lain: HTML, ASP, PHP, JSP, Java Scripts, Java Applets, XML, Ajax dan sebagainya.

- 4. Desain *Website* : Setelah melakukan penyewaan *domain name* dan *webhosting*  serta penguasaan bahasa program, unsur *website* yang penting dan utama adalah desain. Desain web menentukan kualitas dan keindahan sebuah *website*. Desain akan berpengaruh kepada penilaian pengunjung akan bagus tidaknya sebuah *website*.
- 5. Program *transfer* data ke pusat data : FTP (*File Transfer Protocol*) merupakan akses yang diberikan pada saat kita memesan *web hosting,* FTP berguna untuk memindahkan file-file *website* yang ada pada komputer kita ke pusat *web hosting* agar dapat terakses ke seluruh dunia.

#### **B. DATABASE**

*Database* adalah sekumpulan file data yang satu sama lainnya saling berhubungan yang diorganisasi sedemikian rupa sehingga memudahkan untuk mendapatkan dan memproses data tersebut. Lingkungan sistem *database* menekannkan pada data yang tidak tergantung(*independent)* pada aplikasi yang akan menggunakan data tersebut. (Mukhamad Masrur,2015).

*Database* ( Basis Data ) merupakan kumpulan dari data – data yang tersusun. Data data tersebut dapat berupa skema, tabel, query, laporan dan objek – objek lainnya. Cara untuk mengakses data – data ini biasanya disebut dengan *Database* Management System ( Sistem Manajemen Basis Data ) yang berbentuk sebuah perangkat lunak komputer yang dimana pengguna ( user ) dapat berinteraksi dan mengakses terhadap semua data yang ada pada *database* tersebut.

Berikut merupakan pengetian *database* menurut para ahli :

- 1. Menurut Gordon C. Everest *Database* ialah koleksi atau kumpulan data yang mekanis, terbagi(shared), terdefinisi secara formal dan juga dikontrol terpusat pada suatu organisasi.
- 2. Menurut C.J. Date *Database* ialah koleksi "data operasional" yang tersimpan dan juga dipakai oleh sistem aplikasi dari suatu organisasi.
- 3. Menurut Toni Fabbri *Database* ialah sebuah sistem file-file yang terintegrasi yang mempunyai minimal primary key untuk pengulangan data.
- 4. Menurut S. Attre *Database* ialah koleksi data-data yang saling berinteraksi mengenai suatu organisasi atau enterprise dengan macam-macam pemakaiannya.
- 5. Menurut Chou *database* ialah kumpulan informasi yang bermanfaat yang diorganisasikan ke dalam tatacara yang khusus.
- 6. Menurut fabbri dan Schwab, *database* ialah system berkas terpadu yang dirancang terutama untuk dapat meminimalkan pengulangan (redundancy) data.
- 7. Menurut Date, *database* dapat dianggap ialah sebagai tempat sekumpulan berkas dan juga terkomputerisasi, jadi system *database* menurut Date pada dasarnya ialah sistem terkomputersisai yang mempunyai tujuan utamanya ialah untuk melakukan pemeliharaan terhadap informasi dan juga membuat informasi tersebut tersedia saat dibutuhkan. Jadi sistem *database* ialah sistem penyimpanan data memakai sistem komputer.

#### **Tipe-Tipe Database**

Untuk menyimpan ataupun mengambil data dari basis data kita perangkat lunak yang sering disebut dengan DBMS (sistem manajemen basis data). Adapun tipe *database* ada sekurang-kurangnya 12 tipe, yaitu antara lain:

- 1. Analytical *database*, yang merupakan *database* untuk menyimpan informasi dan data yang diambil dari operasional dan eksternal *database*. *Database* ini terdiri dari data dan informasi yang diringkas dan paling banyak dibutuhkan oleh suatu organisasi manajemen maupun End-user lainnya.
- 2. *Operational database* ialah *database* yang menyimpan data secara rinci yang dibutuhkan untuk mendukung operasi dari seluruh organisasi. Biasa juga disebut dengan SADB (subject-area *database*s), transaksi, dan produksi *database*. Contohnya seperti : *database* inventaris, *database*  pribadi, *database* pelanggan, akuntansi *database*.
- 3. *Distributed database* merupakan kelompok kerja lokal *database* dan departemen di kantor-kantor dan lokasi kerja yang lainnya. Dalam *database*  ini terdapat dua segmen yaitu user *database* dan operasional yang datanya digunakan dan duhasilkan hanya pada pengguna situs itu sendiri.
- 4. Data *warehouse* yaitu sebuah data warehouse yang menyimpan data dari tahun-tahun sebelumnya hingga saat ini. Data warehouse merupakan sumber utama data yang telah terintegrasi sehingga bisa digunakan dan dimanfaatkan oleh para pengguna seluruh organisasi yang profesional. Perkembangan yang terjadi akhir ini dari data warehouse ialah dipergunakan sebagai Shared nothing architecture untuk mendukung dan memfasilitasi ekstrem scalling.
- 5. *End-user database* yang terdiri dari file-file data yang dikembangkan dari end-user dalam workstation mereka. Contohnya berbagai koleksi dokumen dalam word processing, spreadsheet maupun download file.
- 6. *Real time database* merupakan sebuah sistem pengolahan yang dirancang dalam menangani beban kerja suatu negara yang bisa berubah-ubah, mengandung data terus menerus dan sebagian tidak berpengaruh terhadap waktu. *database* ini bermanfaat bagi orang-orang hukum, akuntansi, perbankan, multi media dan analisis dta yang ilmiah.
- 7. *Document oriented database* yang merupakan salah satu program komputer yang dirangkai untuk sebuah aplikasi yang berorientasi pada dokumen. Sistem ini dapat diterapkan sebagai lapisan diatas *database*  relasional maupun objek *database*.
- 8. *In memory database***.** *Database* ini bergantung pada memori untuk penyimpanan data dalam sebuah komputer.
- 9. *Navigational database*. Dalam navigasi *database* ini, queries menjumpai benda bagi yang mengikuti referensi dari objek tertentu.
- 10. *Hypermedia database on the web* merupakan sekumpulan halaman multimedia yang saling berkaitan dalam sebuah situs web, yang terdiri dari home page, dan hyperlink dari multimedia seperti gambar, teks, grafik audio dls.
- 11. *External database*. Adapun *database* tipe ini menyediakan akses ke eksternal, data milik pribadi online – tersedia untuk biaya pada pengguna akhir ataupun organisasi dari layanan komersial.
- 12. *Relational database*. Dari tahun 2009 rational *database* merupakan standar komputasi bisnis, dan *database* yang paling umum digunakan pada saat ini.

#### **Manfaat Database**

#### HTML ( Hypertext Markup Language)

HTML adalah singkatan dari *Hypertext Markup Language* disebut *hypertext* karena didalam HTML sebuah teks bisa dapat berfungsi lain. Kita dapat membuatnya menjadi *link* yang dapat berpindah dari satu halaman ke halaman lainnya hanya dengan mengklik teks tersebut. Kemampuan teks inilah yang dinamakan *hypertext*  walaupun pada implementasinya nanti tidak hanya teks yang dapat dijadikan *link*.

*Markup language* yaitu bahasa HTML menggunakan tanda (*mark*) untuk menandai bagian – bagian dari teks. Misalnya teks yang berada diantara tanda tertentu akan menjadi tebal dan jika berada diantara tanda lainnya akan tampak besar. Tanda ini dikenal sebagai HTML *tag*.

HTML merupakan bahasa dasar pembuatan web. Disebut dasar karena dalam membuat web jika hanya menggunakan HTML tampilan web terasa hambar. Terdapat banyak bahasa pemrograman web yang ditujukan untuk memanipulasi kode HTML seperti JavaScript dan PHP.

Menurut Arief (2011) PHP adalah Bahasa *server side scripting* yang menyatu dengan HTML untuk membuat halaman web yang dinamis. Karena PHP merupakan server-side-scripting maka sintaks dan perintah-perintah PHP akan diesksekusi diserver kemudian hasilnya akan dikirimkan ke browser dengan format HTML.

Dengan demikian kode program yang ditulis dalam PHP tidak akan terlihat oleh user sehingga keamanan halaman web lebih terjamin. PHP dirancang untuk membuat halaman web yang dinamis, yaitu halaman web yang dapat membentuk suatu tampilan berdasarkan permintaan terkini, seperti menampilkan isi basis data ke halaman web.

Sedangkan menurut Nugroho (2006) "PHP atau singkatan dari Personal

Home Page merupakan bahasa skrip yang tertanam dalam HTML untuk dieksekusi bersifat server side". PHP termasuk dalam open source product, sehingga source code PHP dapat diubah dan didistribusikan secara bebas..

PHP juga dapat berjalan pada berbagai *web server* seperti IIS (*Internet Information Server*), PWS (*Personal Web Server*), Apache, Xitami. PHP juga mampu berjalan di banyak sistem operasi yang beredar saat ini, diantaranya : Sistem Operasi Microsoft Windows (semua versi), Linux, Mac Os, Solaris. PHP dapat dibangun sebagai modul *web server* Apache dan sebagai *binary*  yang dapat berjalan sebagai CGI (*Common Gateway Interface*). PHP dapat mengirim HTTP *header*, dapat mengatur *cookies*, mengatur *authentication* dan *redirect user*.

Salah satu keunggulan yang dimiliki PHP adalah kemampuannya untuk melakukan koneksi ke berbagai macam software sistem manajemen basis data atau *Database* Management Sistem (DBMS), sehingga dapat menciptakan suatu halaman web dinamis. PHP mempunyai koneksitas yang baik dengan beberapa DBMS seperti Oracle, Sybase, mSQL, MySQL, Microsoft SQL Server, Solid, PostgreSQL, Adabas, FilePro, Velocis, dBase, Unix dbm, dan tidak terkecuali semua *database* ber-interface ODBC.

Hampir seluruh aplikasi berbasis web dapat dibuat dengan PHP. Namun kekuatan utama adalah konektivitas basis data dengan web. Dengan kemampuan ini kita akan mempunyai suatu sistem basis data yang dapat diakses. PHP merupakan bahasa pemrograman untuk web yang awalnya didesain untuk dieksekusi pada *server* tidak pada *clien*t tetapi kini juga digunakan untuk bahasa pemrograman secara umum seperti bahasa pemrograman yang lainnya.

#### **Tahapan Pembuatan Website [Www.Garutkadireso.Com](http://www.garutkadireso.com/)**

#### **A. Tahapan Pemilihan dan Pemesanan Domain Website**

Tahapan utama dalam pengabdian ini adalah pemesanan domain dan pembuatan website. Domain adalah nama sebuah website yang nantinya akan diakses oleh masyarakat biasanya mencerminkan jatidiri/identitas. Berdasarkan hasil diskusi dan beberapa masukan dari warga dan disamakan dengan nama desa, diputuskan nama domain yang digunakan adalah domain berbayar (.com) dengan alamat [http://garutkadireso.com.](http://garutkadireso.com/) Domain berbayar dapat dipesan melalui jasa hosting yang banyak tersedia di pasaran (contoh : IDwebhost). Beberapa alasan memutuskan untuk membeli doman berbayar adalah :

- 1. Lebih professional dan banyak pilihan sesuai dengan kebutuhan website yang akan dibangun. Ini berhubungan dengan kelengkapan plugins pendukung CMS yang akan digunakan nantinya.
- 2. Lebih mudah mengatur dan meng-customize web/blog. Jika menggunakan CMS seperti OpenSID/Combine, dapat memasang plugin yang mempunyai fungsi sangat beragam yang bisa didapat secara gratis
- 3. Kelangsungan hidup dari web/blog lebih terjamin, selama masih bisa memperpanjang sewanya.
- 4. Pengunjung akan lebih tertarik jika web/blog menggunakan hosting dan domain berbayar
- 5. Lebih disukai oleh mesin pencari

#### **B. Tahapan Instalasi dan Pemilihan CMS**

Setelah tahapan pemilihan domain selesai, selanjutnya adalah mengisi domain tersebut dengan CMS yang akan digunakan. Untuk menekan cost dalam kegiatan ini diputuskan menggunakan CMS yang free namun tetap handal dalam fungsinya

yaitu Wordpress. WordPress adalah sebuah software/script yang bisa di-install di server/hosting untuk membuat website, website apa saja!

Dan untuk membuka wawasan, saya akan menulis lebih tentang berbagai organisasi di balik WordPress. Karena saya jadi semakin cinta WordPress dan membuat WPKamt.com setelah mengetahui siapa yang berkiprah di balik layar. Bagaimana komunitasnya semakin besar hingga kini (tahun 2016) menjadi platform yang dipakai 25% website di seluruh dunia ini.

WordPress adalah sebuah software yang bisa kamu gunakan untuk membuat website, baik web pribadi, situs portal berita atau bahkan toko online sekalipun. Tahun 2003 [Matt](http://ma.tt/about/) [Mullenweg](http://ma.tt/about/) menemukan WordPress karena kebutuhannya akan sebuah software publishing online. Saat itu b2 adalah salah satu software serupa yang telah dihentikan pengembangannya. Maka Matt bersama dengan beberapa rekannya melakukan *forking* pada code b2 dan jadilah WordPress. Beberapa saat setelahnya, Movable Type, salah satu platform online publishing lainnya menerapkan harga untuk penggunaannya, maka makin banyak orang mencari alternatif yang gratis, WordPress adalah pilihan tepat saat itu. Hingga saat ini WordPress berkembang sangat pesat dibawah perusahaan yang didirikan Matt, Automattic.Inc.

56

Struktur Databasenya sebagai berikut :

*CREATE TABLE `wpne\_commentmeta` ( `meta\_id` bigint(20) UNSIGNED NOT NULL, `comment\_id` bigint(20) UNSIGNED NOT NULL DEFAULT '0', `meta\_key` varchar(255) COLLATE utf8mb4\_unicode\_ci DEFAULT NULL, `meta\_value` longtext COLLATE utf8mb4\_unicode\_ci ) ENGINE=MyISAM DEFAULT CHARSET=utf8mb4* 

*COLLATE=utf8mb4\_unicode\_ci;*

*CREATE TABLE `wpne\_comments` (*

 *`comment\_ID` bigint(20) UNSIGNED NOT NULL,*

 *`comment\_post\_ID` bigint(20) UNSIGNED NOT NULL DEFAULT '0', `comment\_author` tinytext COLLATE utf8mb4\_unicode\_ci NOT NULL, `comment\_author\_email` varchar(100) COLLATE utf8mb4\_unicode\_ci NOT NULL DEFAULT '',*

 *`comment\_author\_url` varchar(200) COLLATE utf8mb4\_unicode\_ci NOT NULL DEFAULT '',*

 *`comment\_author\_IP` varchar(100) COLLATE utf8mb4\_unicode\_ci NOT NULL DEFAULT '',*

 *`comment\_date` datetime NOT NULL DEFAULT '0000-00-00 00:00:00', `comment\_date\_gmt` datetime NOT NULL DEFAULT '0000-00-00*

*00:00:00',*

 *`comment\_content` text COLLATE utf8mb4\_unicode\_ci NOT NULL, `comment\_karma` int(11) NOT NULL DEFAULT '0',*

 *`comment\_approved` varchar(20) COLLATE utf8mb4\_unicode\_ci NOT NULL DEFAULT '1',*

 *`comment\_agent` varchar(255) COLLATE utf8mb4\_unicode\_ci NOT NULL DEFAULT '',*

 *`comment\_type` varchar(20) COLLATE utf8mb4\_unicode\_ci NOT NULL DEFAULT '',*

 *`comment\_parent` bigint(20) UNSIGNED NOT NULL DEFAULT '0', `user\_id` bigint(20) UNSIGNED NOT NULL DEFAULT '0' ) ENGINE=MyISAM DEFAULT CHARSET=utf8mb4* 

*COLLATE=utf8mb4\_unicode\_ci;*

*--*

*CREATE TABLE `wpne\_links` (*

 *`link\_id` bigint(20) UNSIGNED NOT NULL,*

 *`link\_url` varchar(255) COLLATE utf8mb4\_unicode\_ci NOT NULL DEFAULT '',*

 *`link\_name` varchar(255) COLLATE utf8mb4\_unicode\_ci NOT NULL DEFAULT '',*

 *`link\_image` varchar(255) COLLATE utf8mb4\_unicode\_ci NOT NULL DEFAULT '',*

 *`link\_target` varchar(25) COLLATE utf8mb4\_unicode\_ci NOT NULL DEFAULT '',*

 *`link\_description` varchar(255) COLLATE utf8mb4\_unicode\_ci NOT NULL DEFAULT '',*

 *`link\_visible` varchar(20) COLLATE utf8mb4\_unicode\_ci NOT NULL DEFAULT 'Y',*

 *`link\_owner` bigint(20) UNSIGNED NOT NULL DEFAULT '1', `link\_rating` int(11) NOT NULL DEFAULT '0',*

 *`link\_updated` datetime NOT NULL DEFAULT '0000-00-00 00:00:00', `link\_rel` varchar(255) COLLATE utf8mb4\_unicode\_ci NOT NULL DEFAULT '',*

 *`link\_notes` mediumtext COLLATE utf8mb4\_unicode\_ci NOT NULL, `link\_rss` varchar(255) COLLATE utf8mb4\_unicode\_ci NOT NULL DEFAULT ''*

*) ENGINE=MyISAM DEFAULT CHARSET=utf8mb4 COLLATE=utf8mb4\_unicode\_ci;*

*-- --------------------------------------------------------*

*CREATE TABLE `wpne\_options` ( `option\_id` bigint(20) UNSIGNED NOT NULL, `option\_name` varchar(191) COLLATE utf8mb4\_unicode\_ci NOT NULL DEFAULT '', `option\_value` longtext COLLATE utf8mb4\_unicode\_ci NOT NULL, `autoload` varchar(20) COLLATE utf8mb4\_unicode\_ci NOT NULL DEFAULT 'yes'*

*) ENGINE=MyISAM DEFAULT CHARSET=utf8mb4 COLLATE=utf8mb4\_unicode\_ci;*

*-- CREATE TABLE `wpne\_postmeta` (*

 *`meta\_id` bigint(20) UNSIGNED NOT NULL,*

 *`post\_id` bigint(20) UNSIGNED NOT NULL DEFAULT '0',*

 *`meta\_key` varchar(255) COLLATE utf8mb4\_unicode\_ci DEFAULT NULL,*

 *`meta\_value` longtext COLLATE utf8mb4\_unicode\_ci*

*) ENGINE=MyISAM DEFAULT CHARSET=utf8mb4 COLLATE=utf8mb4\_unicode\_ci;*

*CREATE TABLE `wpne\_posts` (*

 *`ID` bigint(20) UNSIGNED NOT NULL,*

 *`post\_author` bigint(20) UNSIGNED NOT NULL DEFAULT '0',*

 *`post\_date` datetime NOT NULL DEFAULT '0000-00-00 00:00:00',*

 *`post\_date\_gmt` datetime NOT NULL DEFAULT '0000-00-00 00:00:00',*

 *`post\_content` longtext COLLATE utf8mb4\_unicode\_ci NOT NULL,*

 *`post\_title` text COLLATE utf8mb4\_unicode\_ci NOT NULL,*

 *`post\_excerpt` text COLLATE utf8mb4\_unicode\_ci NOT NULL,*

 *`post\_status` varchar(20) COLLATE utf8mb4\_unicode\_ci NOT NULL DEFAULT 'publish', `comment\_status` varchar(20) COLLATE utf8mb4\_unicode\_ci NOT NULL DEFAULT 'open', `ping\_status` varchar(20) COLLATE utf8mb4\_unicode\_ci NOT NULL DEFAULT 'open', `post\_password` varchar(255) COLLATE utf8mb4\_unicode\_ci NOT NULL DEFAULT '', `post\_name` varchar(200) COLLATE utf8mb4\_unicode\_ci NOT NULL DEFAULT '', `to\_ping` text COLLATE utf8mb4\_unicode\_ci NOT NULL, `pinged` text COLLATE utf8mb4\_unicode\_ci NOT NULL, `post\_modified` datetime NOT NULL DEFAULT '0000-00-00 00:00:00', `post\_modified\_gmt` datetime NOT NULL DEFAULT '0000-00-00 00:00:00', `post\_content\_filtered` longtext COLLATE utf8mb4\_unicode\_ci NOT NULL, `post\_parent` bigint(20) UNSIGNED NOT NULL DEFAULT '0', `guid` varchar(255) COLLATE utf8mb4\_unicode\_ci NOT NULL DEFAULT '', `menu\_order` int(11) NOT NULL DEFAULT '0', `post\_type` varchar(20) COLLATE utf8mb4\_unicode\_ci NOT NULL DEFAULT 'post', `post\_mime\_type` varchar(100) COLLATE utf8mb4\_unicode\_ci NOT NULL DEFAULT '', `comment\_count` bigint(20) NOT NULL DEFAULT '0' ) ENGINE=MyISAM DEFAULT CHARSET=utf8mb4 COLLATE=utf8mb4\_unicode\_ci;*

*CREATE TABLE `wpne\_termmeta` ( `meta\_id` bigint(20) UNSIGNED NOT NULL, `term\_id` bigint(20) UNSIGNED NOT NULL DEFAULT '0', `meta\_key` varchar(255) COLLATE utf8mb4\_unicode\_ci DEFAULT NULL, `meta\_value` longtext COLLATE utf8mb4\_unicode\_ci ) ENGINE=MyISAM DEFAULT CHARSET=utf8mb4 COLLATE=utf8mb4\_unicode\_ci;*

*-- --------------------------------------------------------*

*CREATE TABLE `wpne\_terms` ( `term\_id` bigint(20) UNSIGNED NOT NULL, `name` varchar(200) COLLATE utf8mb4\_unicode\_ci NOT NULL DEFAULT '',*  *`slug` varchar(200) COLLATE utf8mb4\_unicode\_ci NOT NULL DEFAULT '', `term\_group` bigint(10) NOT NULL DEFAULT '0'*

*) ENGINE=MyISAM DEFAULT CHARSET=utf8mb4 COLLATE=utf8mb4\_unicode\_ci;*

*INSERT INTO `wpne\_terms` (`term\_id`, `name`, `slug`, `term\_group`) VALUES (1, 'Uncategorized', 'uncategorized', 0);*

*CREATE TABLE `wpne\_term\_relationships` ( `object\_id` bigint(20) UNSIGNED NOT NULL DEFAULT '0', `term\_taxonomy\_id` bigint(20) UNSIGNED NOT NULL DEFAULT '0', `term\_order` int(11) NOT NULL DEFAULT '0' ) ENGINE=MyISAM DEFAULT CHARSET=utf8mb4 COLLATE=utf8mb4\_unicode\_ci;*

*CREATE TABLE `wpne\_term\_taxonomy` (*

 *`term\_taxonomy\_id` bigint(20) UNSIGNED NOT NULL, `term\_id` bigint(20) UNSIGNED NOT NULL DEFAULT '0', `taxonomy` varchar(32) COLLATE utf8mb4\_unicode\_ci NOT NULL DEFAULT '', `description` longtext COLLATE utf8mb4\_unicode\_ci NOT NULL, `parent` bigint(20) UNSIGNED NOT NULL DEFAULT '0', `count` bigint(20) NOT NULL DEFAULT '0'*

*) ENGINE=MyISAM DEFAULT CHARSET=utf8mb4 COLLATE=utf8mb4\_unicode\_ci;*

*INSERT INTO `wpne\_term\_taxonomy` (`term\_taxonomy\_id`, `term\_id`, `taxonomy`, `description`, `parent`, `count`) VALUES*

*(1, 1, 'category', '', 0, 16);*

*CREATE TABLE `wpne\_usermeta` ( `umeta\_id` bigint(20) UNSIGNED NOT NULL, `user\_id` bigint(20) UNSIGNED NOT NULL DEFAULT '0', `meta\_key` varchar(255) COLLATE utf8mb4\_unicode\_ci DEFAULT NULL, `meta\_value` longtext COLLATE utf8mb4\_unicode\_ci*

*) ENGINE=MyISAM DEFAULT CHARSET=utf8mb4 COLLATE=utf8mb4\_unicode\_ci;*

*CREATE TABLE `wpne\_users` (*

 *`ID` bigint(20) UNSIGNED NOT NULL,*

 *`user\_login` varchar(60) COLLATE utf8mb4\_unicode\_ci NOT NULL DEFAULT '',*

 *`user\_pass` varchar(255) COLLATE utf8mb4\_unicode\_ci NOT NULL DEFAULT '',*

 *`user\_nicename` varchar(50) COLLATE utf8mb4\_unicode\_ci NOT NULL DEFAULT '',*

 *`user\_email` varchar(100) COLLATE utf8mb4\_unicode\_ci NOT NULL DEFAULT '',*

 *`user\_url` varchar(100) COLLATE utf8mb4\_unicode\_ci NOT NULL DEFAULT '',*

 *`user\_registered` datetime NOT NULL DEFAULT '0000-00-00 00:00:00',*

 *`user\_activation\_key` varchar(255) COLLATE utf8mb4\_unicode\_ci NOT NULL DEFAULT '', `user\_status` int(11) NOT NULL DEFAULT '0',*

 *`display\_name` varchar(250) COLLATE utf8mb4\_unicode\_ci NOT NULL DEFAULT ''*

*) ENGINE=MyISAM DEFAULT CHARSET=utf8mb4 COLLATE=utf8mb4\_unicode\_ci;*

# **Tampilan Website [\(www.garutkadireso.com\)](http://www.garutkadireso.com/)**

Informasi Seputar Produk Olahan Garut, UKM Lancar Rejeki

![](_page_61_Picture_27.jpeg)

 $\circ$ 

# **Gambar 7. Tampilan depan websites**

![](_page_61_Picture_28.jpeg)

**Gambar 8. Tampilan menu berita**

# **Emping Garut**

Posted on August 6, 2019 by adminga

![](_page_62_Picture_2.jpeg)

Apakah anda penggila emping? Atau suka makan emping bersama dengan soto atau makanan lain penggugah selera? Tenang, sekarang bukan hanya emping melinjo saja yang dapat anda jajal. Karena sekarang sudah mulai dikembangkan usaha emping garut yang tidak kalah nikmat dan menggoda. Emping garut yang renyah dan kriuk ini dibuat dari bahan-bahan umbi garut yang merakyat tapi lezat.

Mengapa merakyat? Karena selain harganya yang terjangkau punya, emping umbi garut ini juga dapat dikonsumsi oleh seluruh anggota keluarga. Ini tak lain dengan khasiat umbi garut yang bagus bagi kesehatan.

#### **Gambar 9. Tampilan sub berita**

#### **DAFTAR PUSTAKA**

- Anonim. 2018. Garut, Pengganti Gandum dan Berkhasiat Obat. www. Idionline. Org/05 infodk obattrad 5. Htm.
- Aaker, David A. Kumar, V. Day, George S., 2010, Marketing Research 9 Edition. John Wiley & Sons, Danvers.

A.*,* Rohi. *2016*. Easy dan Simple Web Programming. Jakarta: Elex Media. Komputindo.

- Hakim, Lukmanul & Uus Musalini. 2004. Cara Cerdas Menguasai Layout, Desain dan. Aplikasi Web. Jakarta: PT Elex Media Komputindo
- Arief, M.,Rudianto. 2011. Pemrograman Web Dinamis menggunakan PHP dan. MySQL. C.V ANDI OFFSET. Yogyakarta.
- Bunafit, Nugroho, (2006), Membuat Aplikasi Sistem Pakar dengan PHP dan My SQL dengan PHP dan MySQL dengan Editor Dreamweaver, Ardana Media, Yogyakarta.
- Christopher H Lovelock dan Lauren K. Wright, 2007, Manajemen Pemasaran Jasa , Alih bahasa Agus Widyantoro, Cetakan Kedua, Jakarta; PT. INDEKS
- Dharmmesta, Basu Swastha., Handoko, T. Hani. 2012. Manajemen Pemasaran Analisis Perilaku Pelanggan. Edisi Pertama. BPFE, Yogyakarta.
- Fandy Tjiptono, 2015. *Manajemen Jasa*. Yogyakarta: Andy offset.
- Ghozali, Imam. 2011. Aplikasi Analisis *Multivariate* Dengan Program SPSS. Semarang: Badan Penerbit Universitas Diponegoro
- Griffin, Jill. 2003. *Customer Loyalty*: *Menumbuhkandan Mempertahankan Kesetiaan Pelanggan*.Alih Bahasa Dr. Dwi Kartini Yahya. Jakarta: Erlangga.
- Hidayat, D. 2002. Tepung Garut bagi Penyandang Sindroma Down. Umat, 15 February 2002[.http://marketing.sragenkab.go.id/kehutanan.html.](http://marketing.sragenkab.go.id/kehutanan.html) 2007. Tanaman Garut.
- M., Mashrur, 2016, [Pemrograman WEB dinamis menggunakan Java Server Pages dengan](http://scholar.google.com/scholar?cluster=8668461731008059832&hl=en&oi=scholarr)  [Database Relasional MySQL](http://scholar.google.com/scholar?cluster=8668461731008059832&hl=en&oi=scholarr)

Rukmana, R. 2000. Garut, Budidaya dan Pasca Panen. Kanisius. Yogyakarta.

Titiek F. Djaafar, Sarjiman, dan Arlyna B. 2010. Pustika Pengembangan Budidaya Tanaman Garut Dan Teknologi Pengolahannya Untuk Mendukung Ketahanan Pangan. Balai Pengkajian Teknologi Pertanian Yogyakarta, Jalan Rajawali No. 28 Demangan Baru, Karangsari, Wedomartani Ngemplak, Sleman Kotak Pos 101, Yogyakart.

![](_page_64_Picture_0.jpeg)

Penerbit LPPM UPN "Veteran" Yogyakarta